Izidor Hafner

# Maps

# Problems

# Longitude, Latitude?

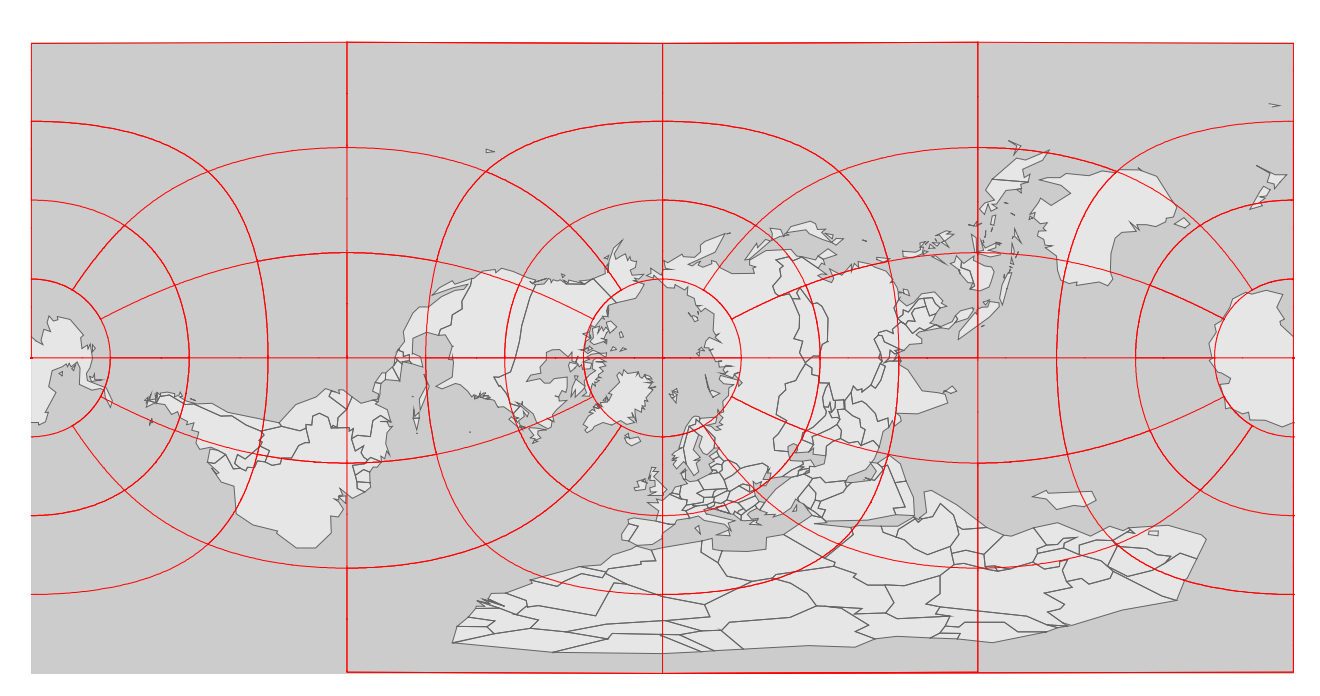

#### Longitude, Latitude?

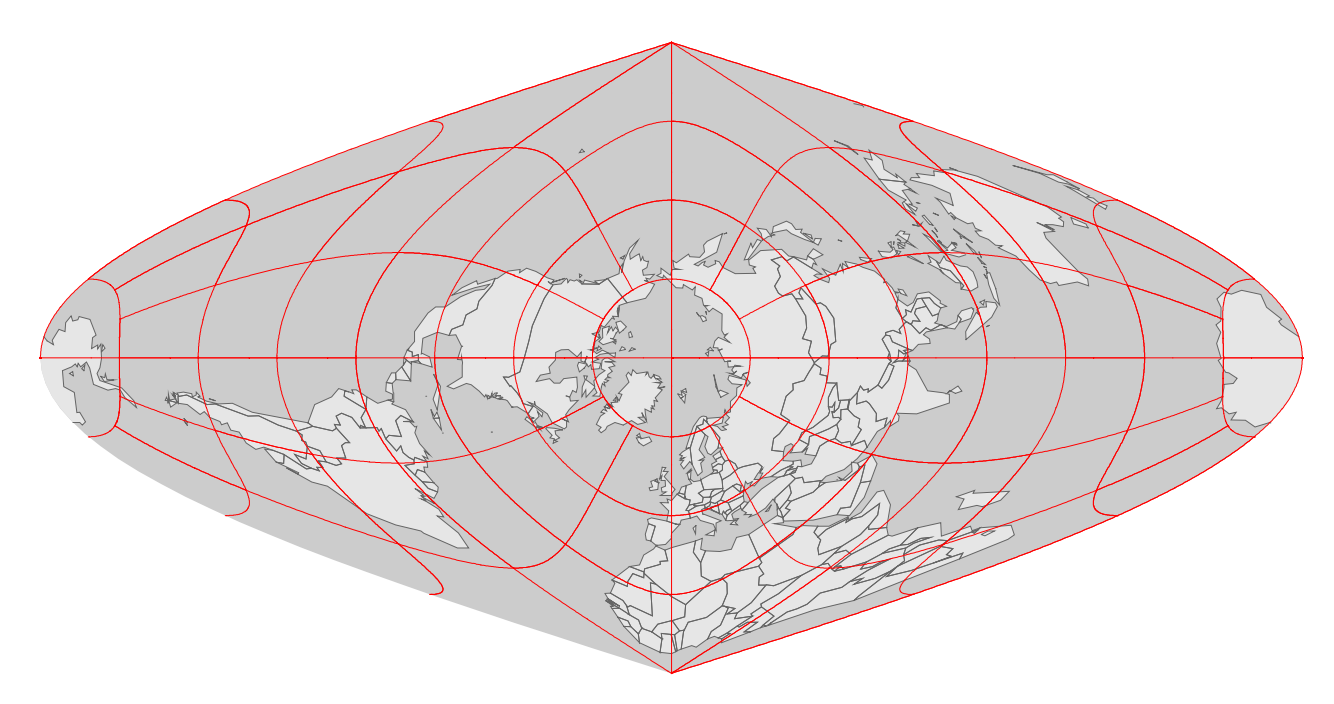

# Longitude, Latitude?

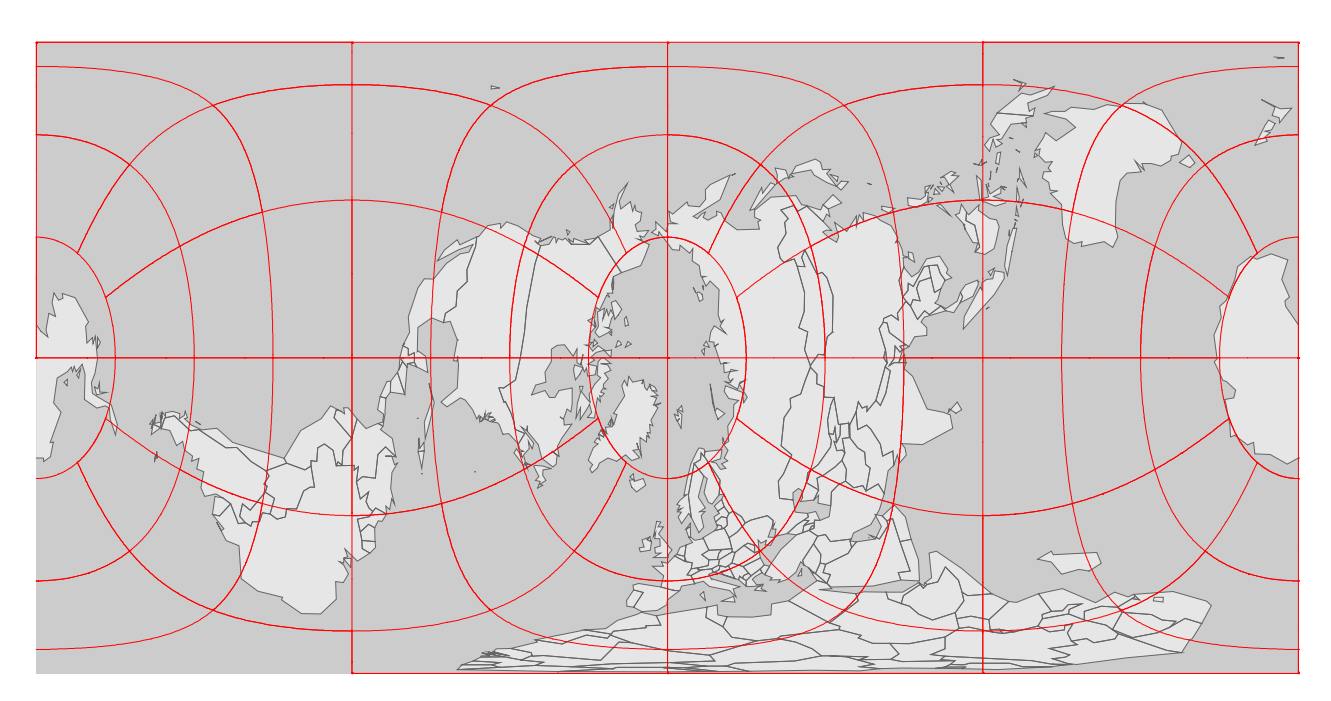

#### Longitude, Latitude?

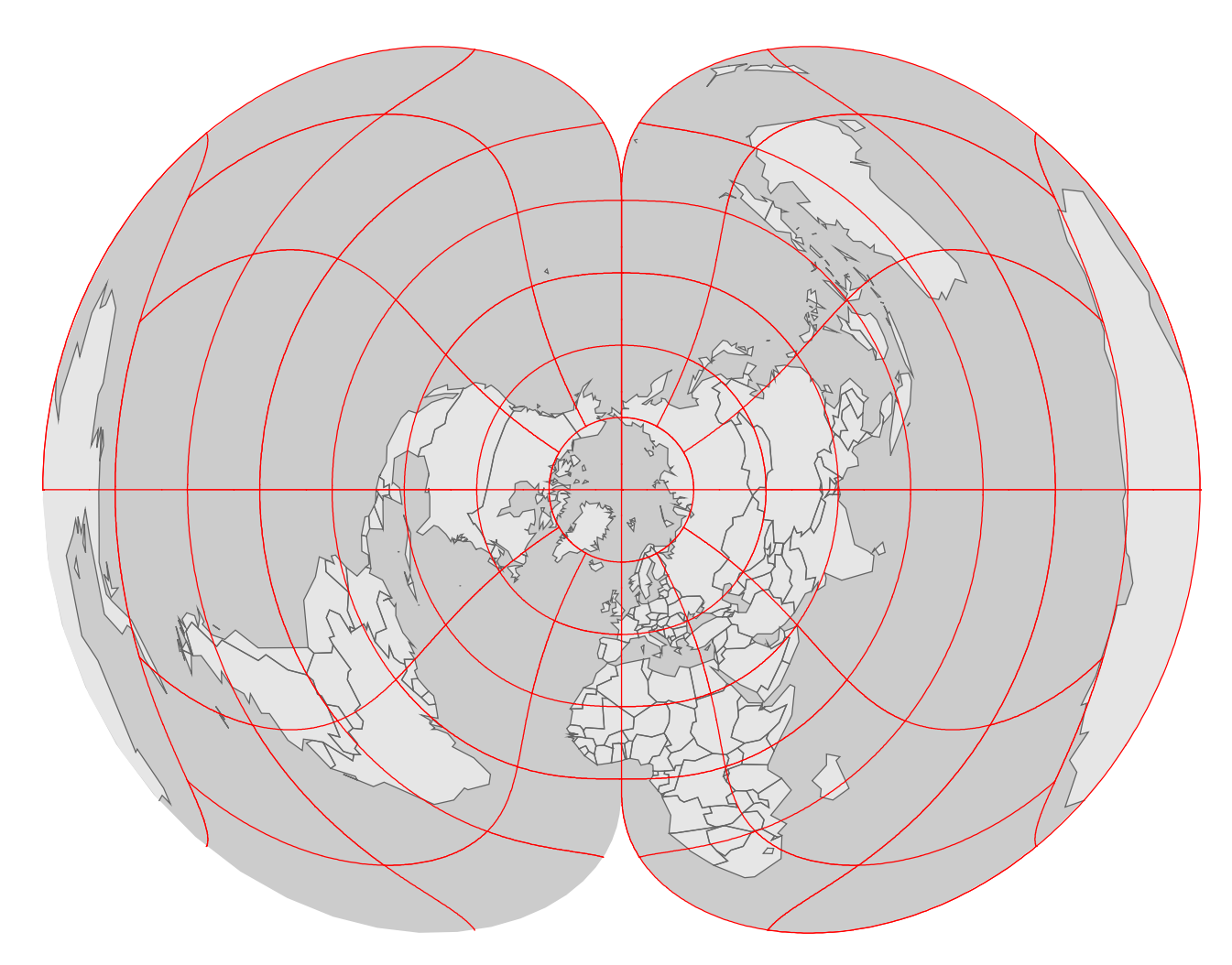

# Longitude, Latitude?

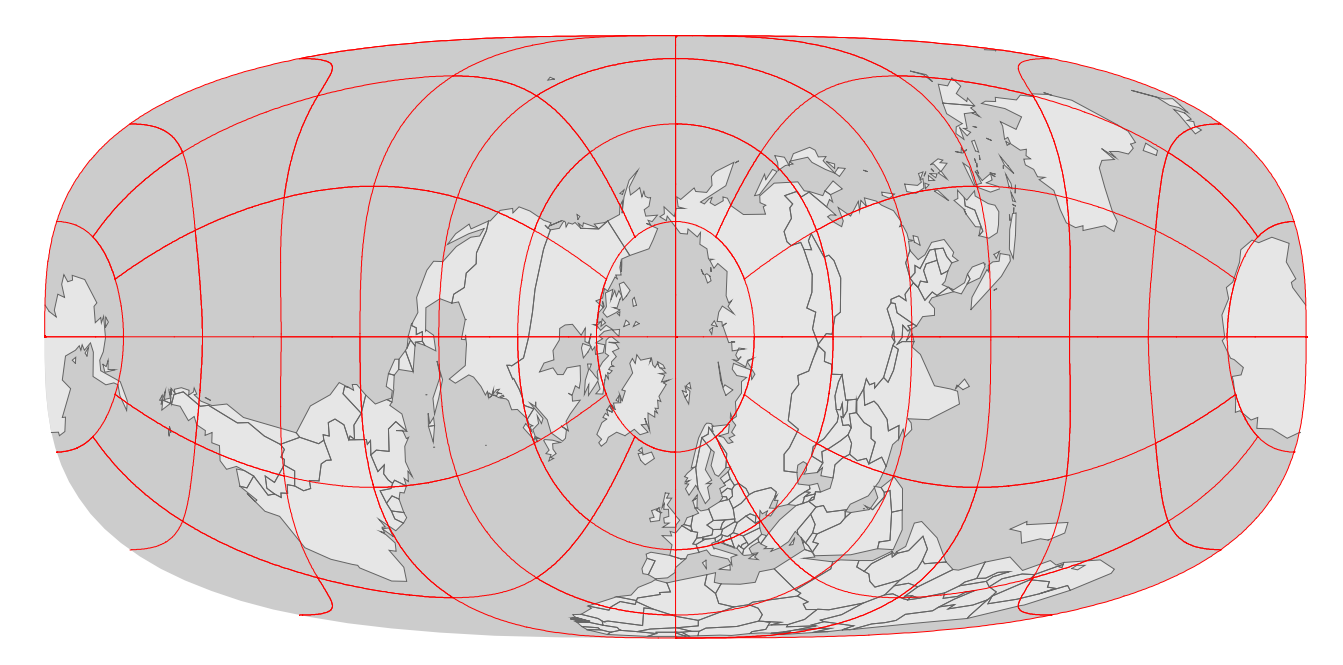

#### Longitude, Latitude?

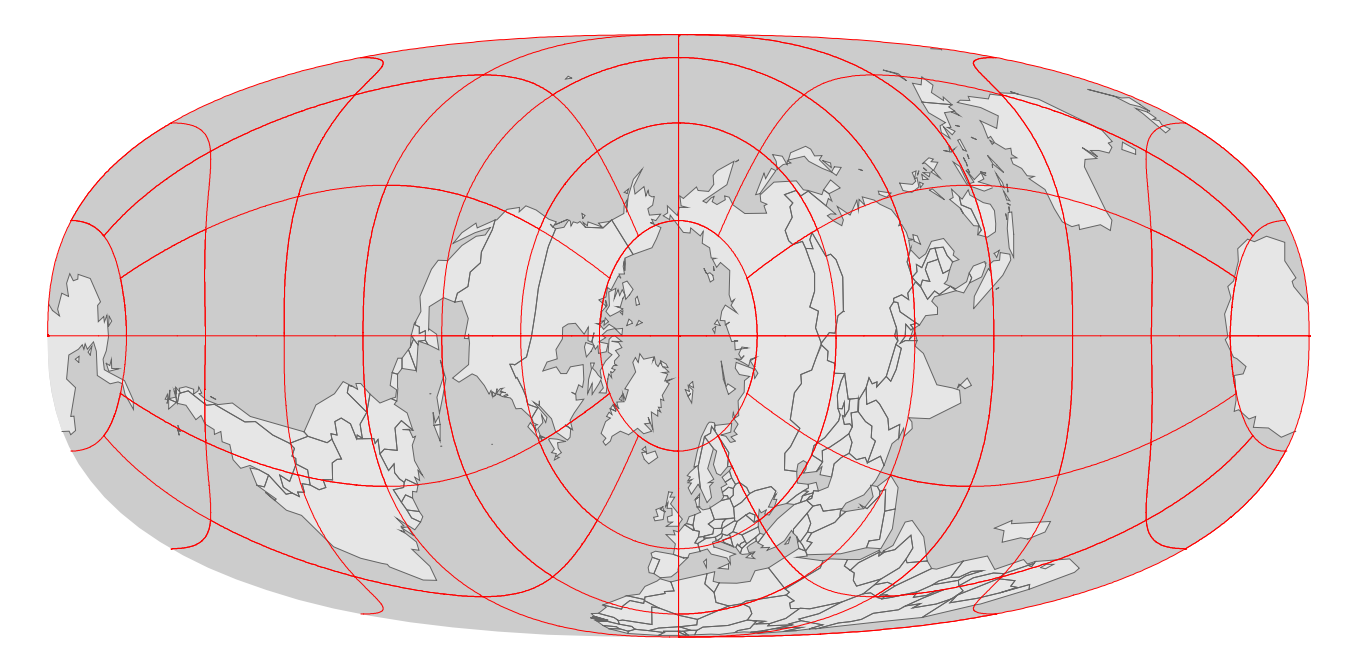

#### Longitude, Latitude?

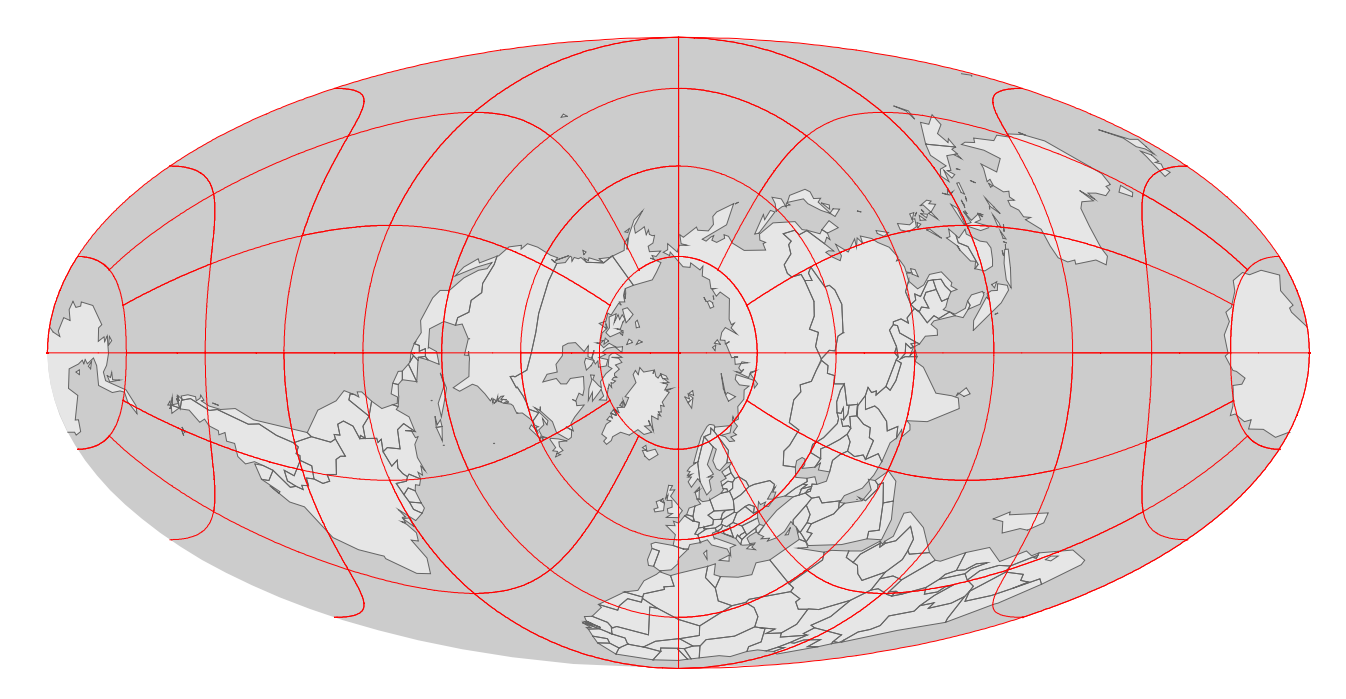

#### Longitude, Latitude?

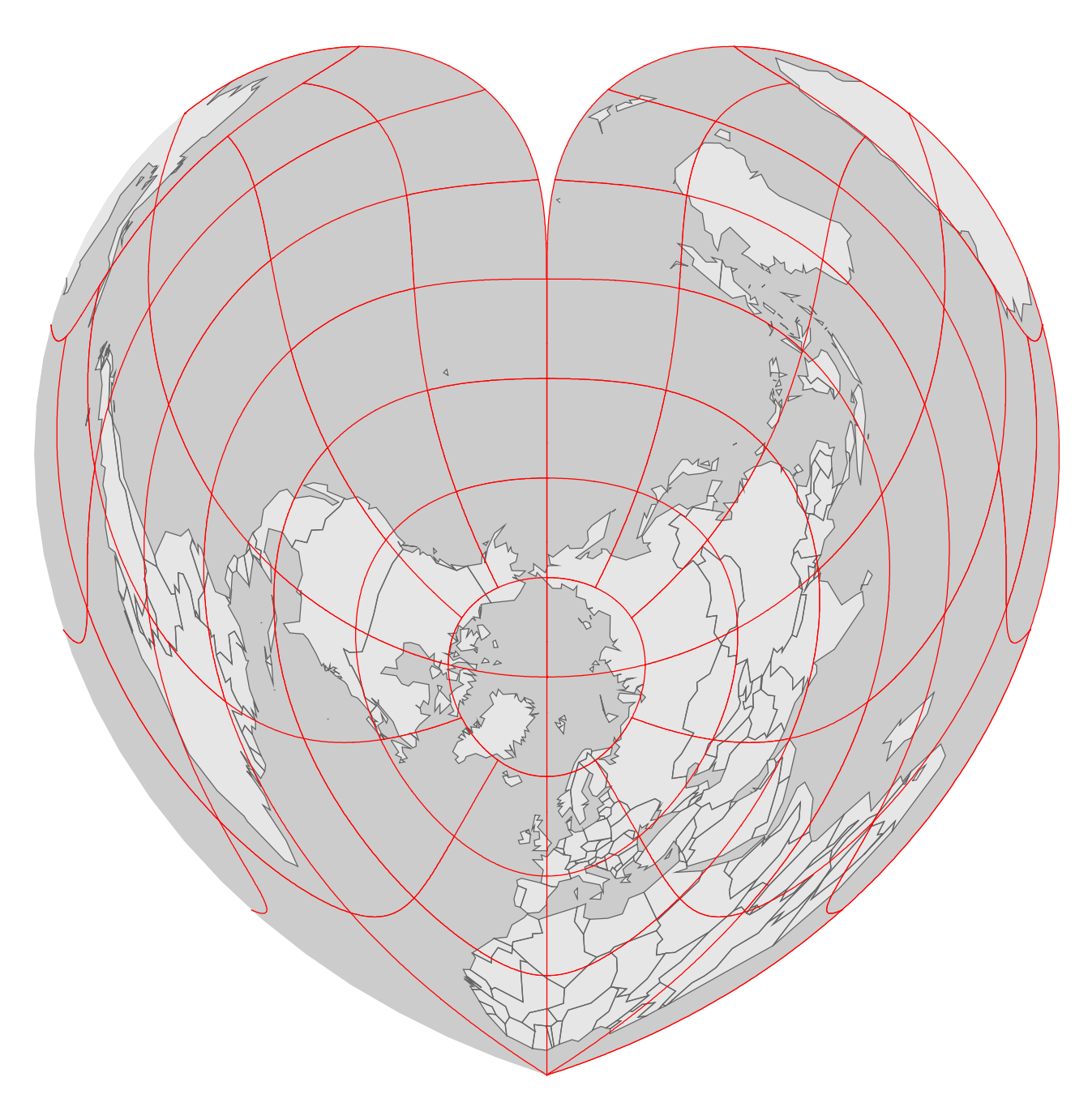

#### Longitude, Latitude?

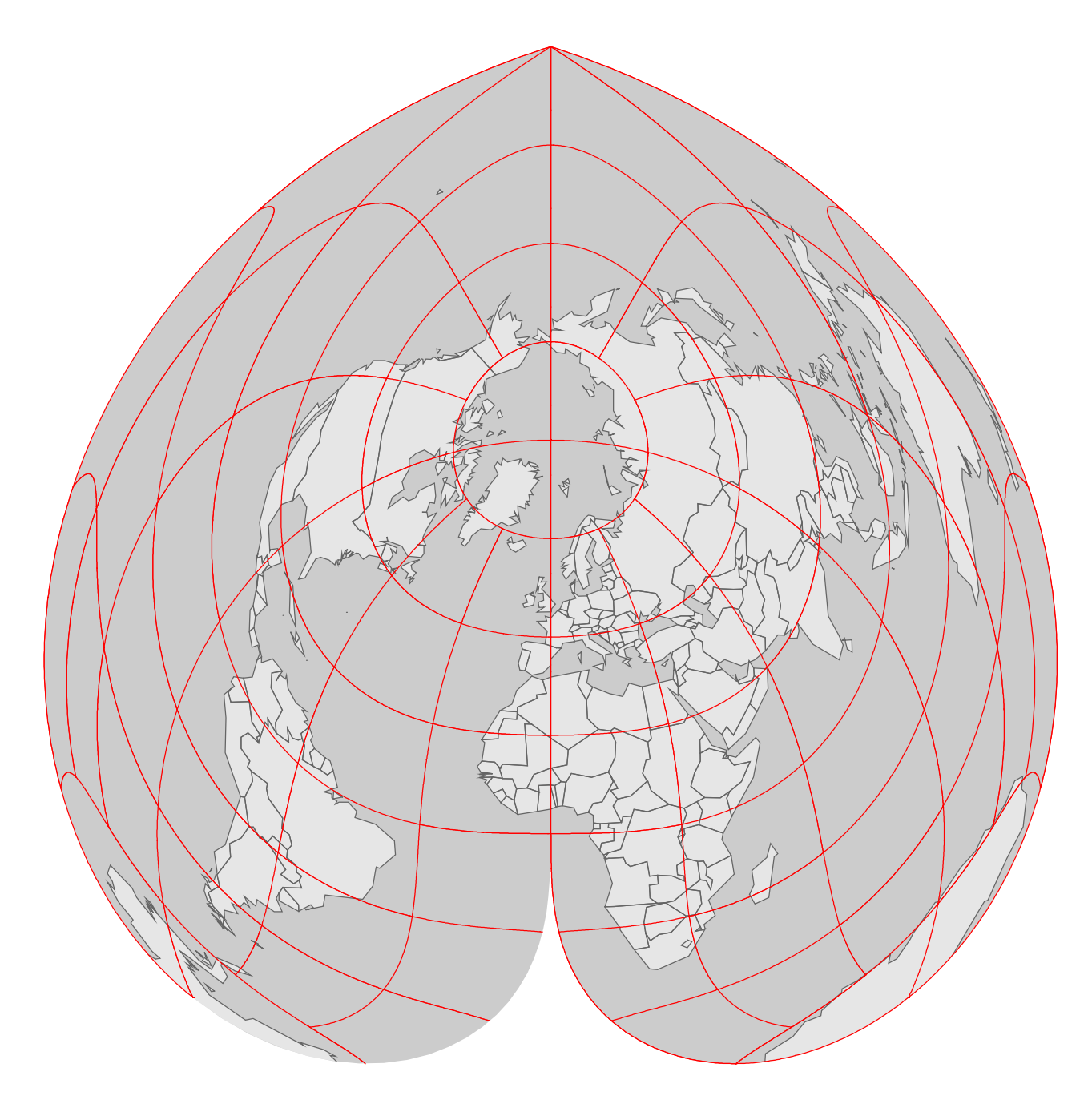

#### Longitude, Latitude?

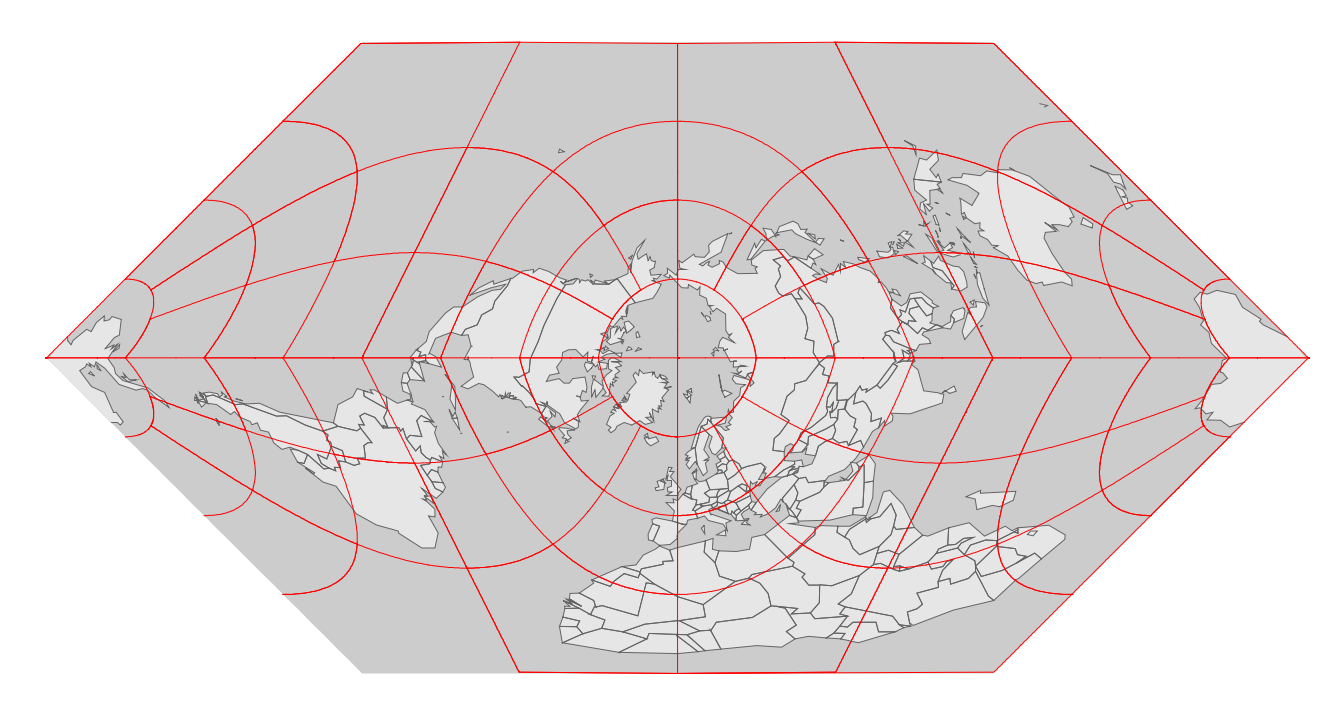

# Longitude, Latitude?

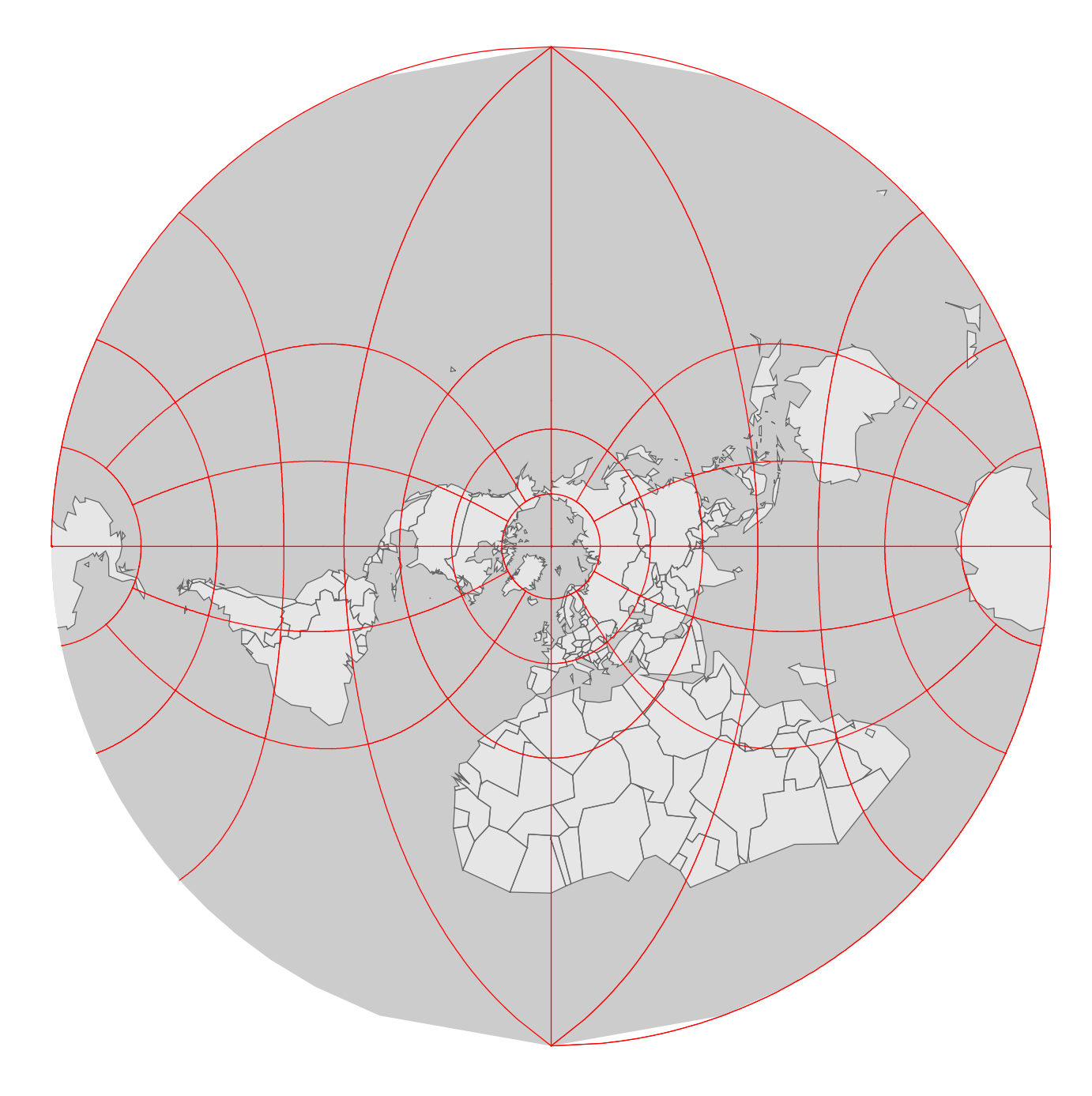

#### Longitude, Latitude?

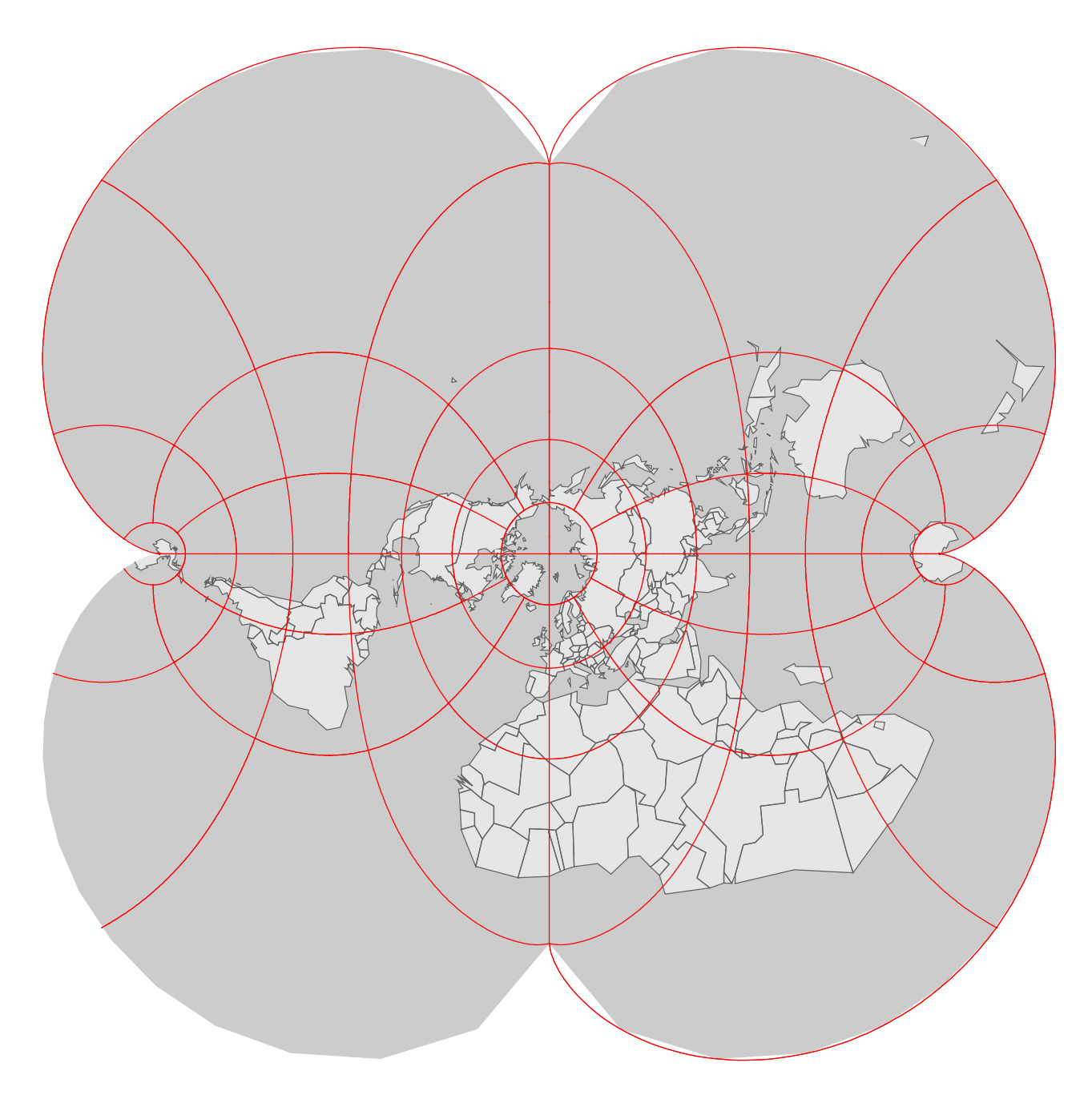

# Longitude, Latitude?

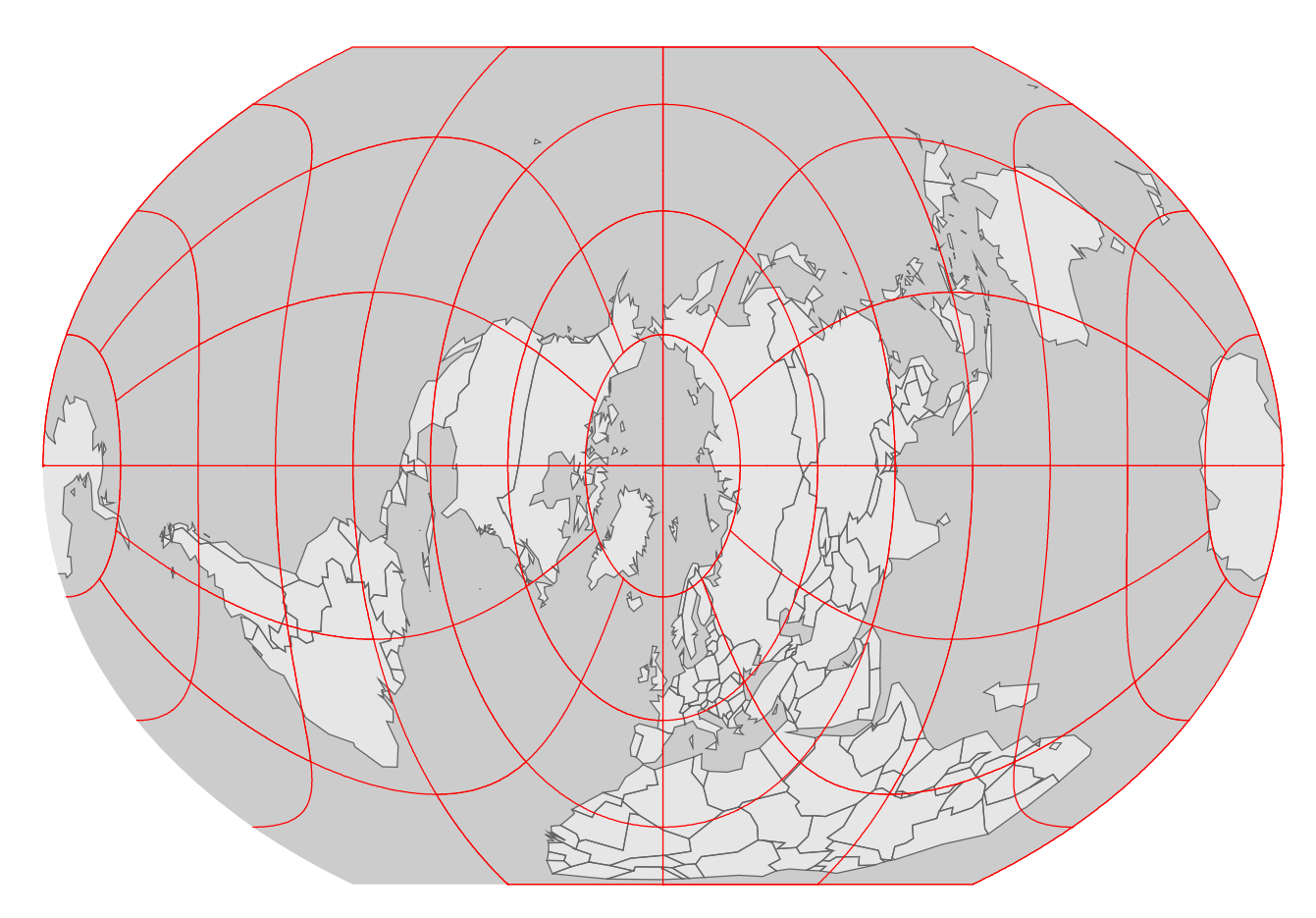

# Longitude, Latitude?

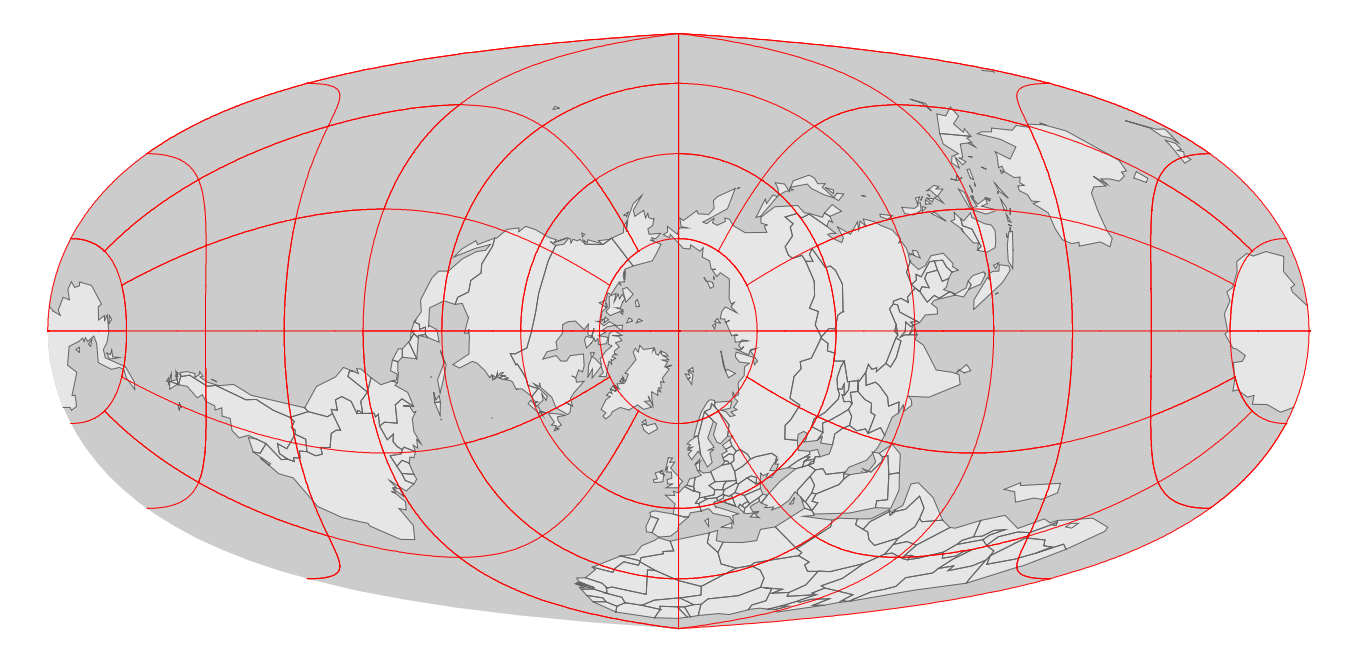

## Longitude, Latitude?

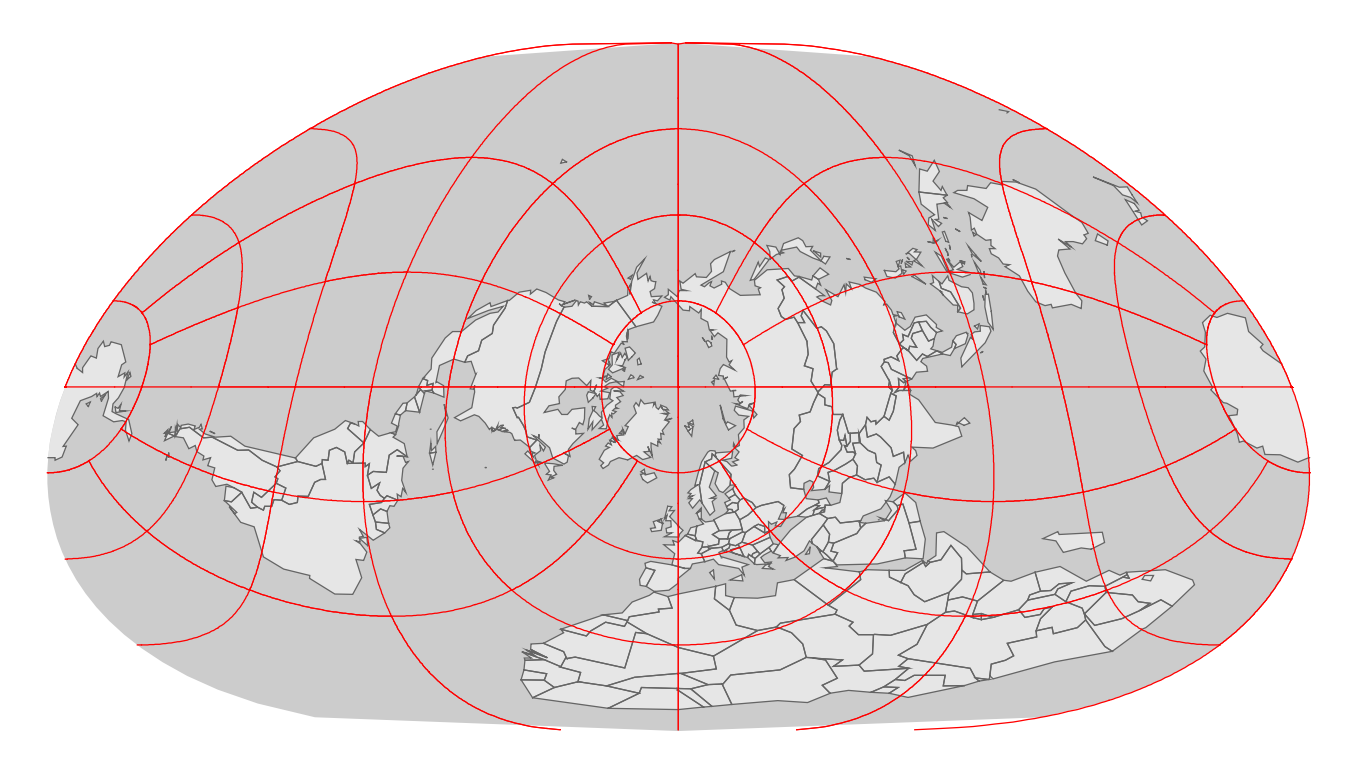

#### Longitude, Latitude?

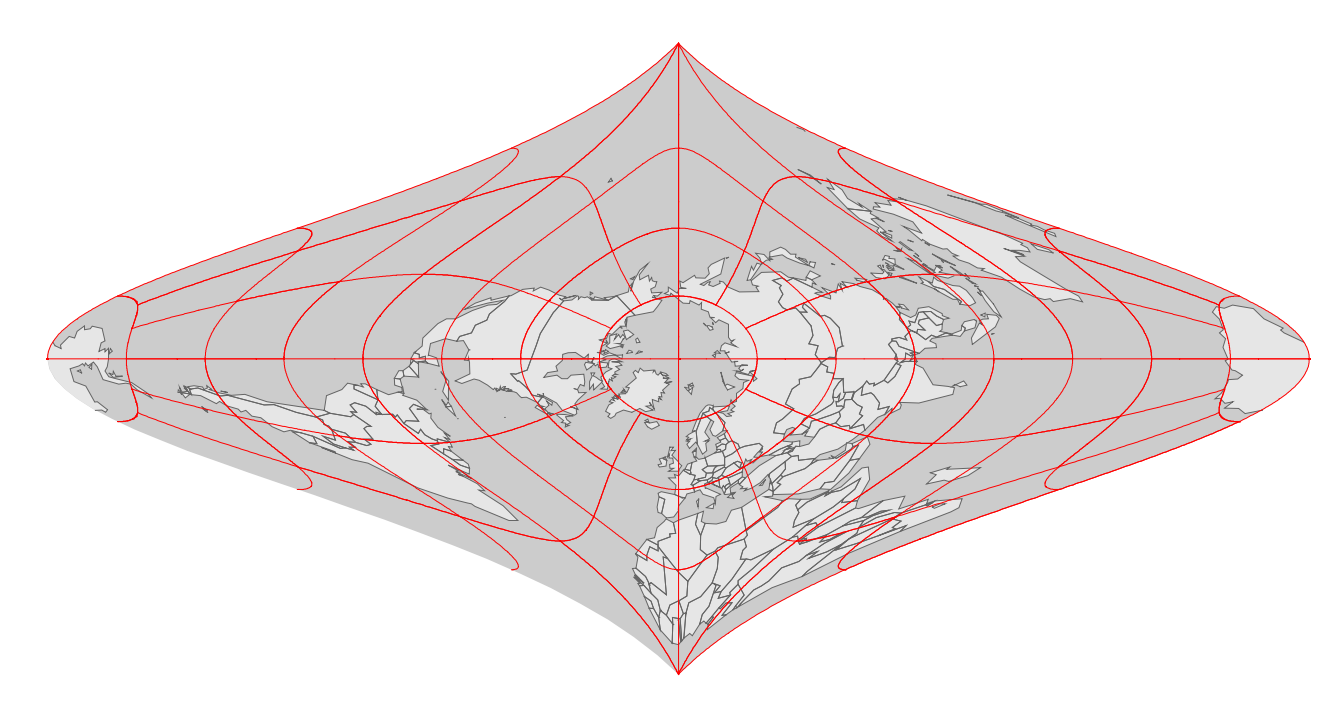

# Longitude, Latitude?

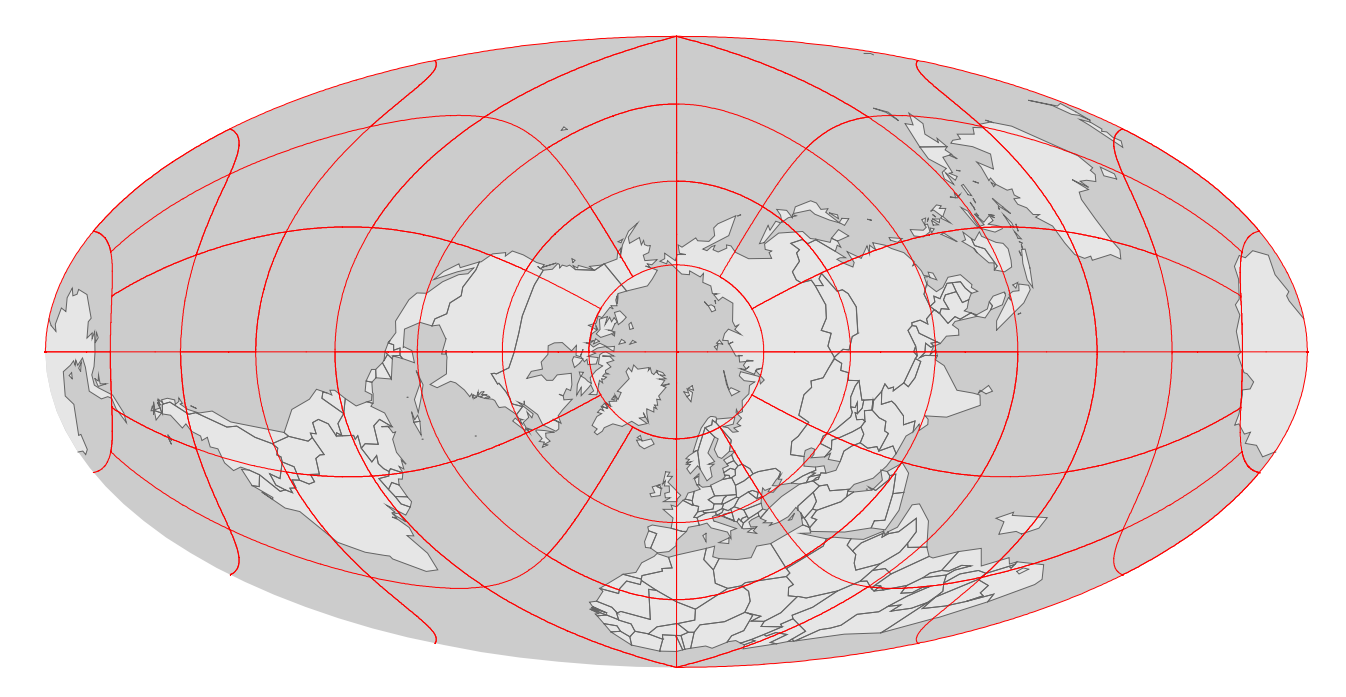

# Longitude, Latitude?

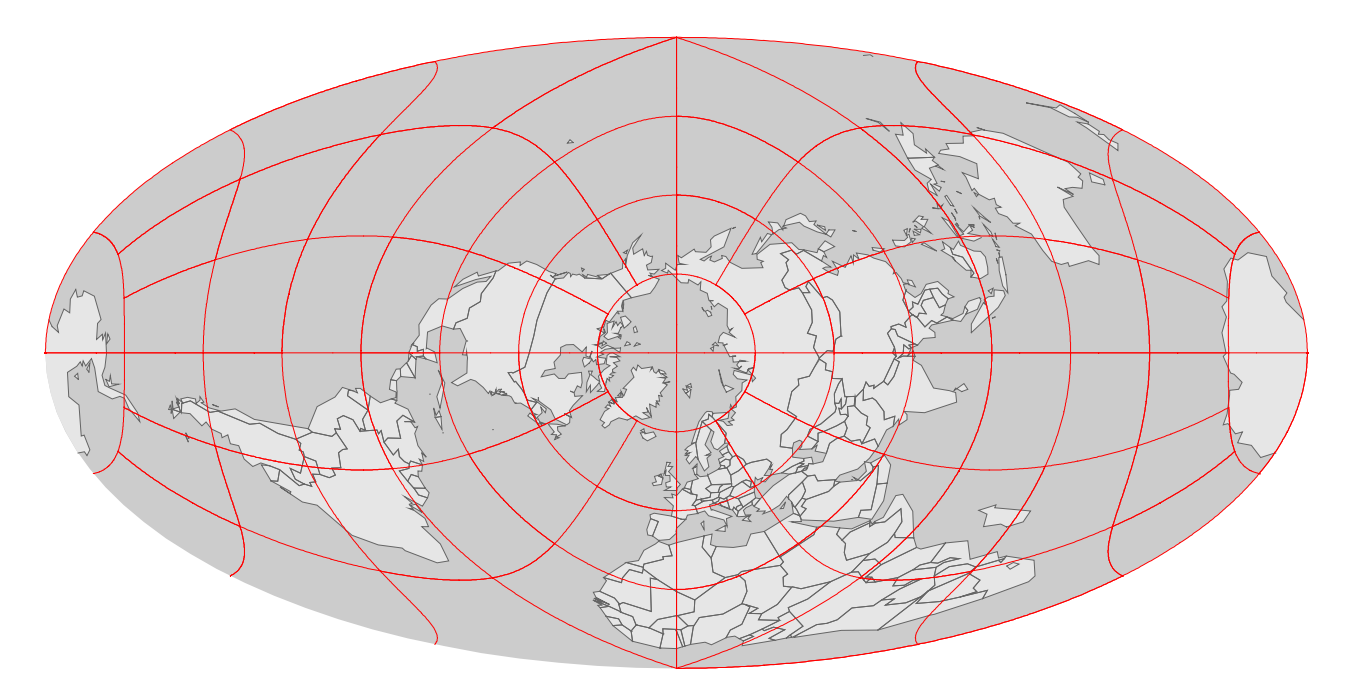

#### Longitude, Latitude?

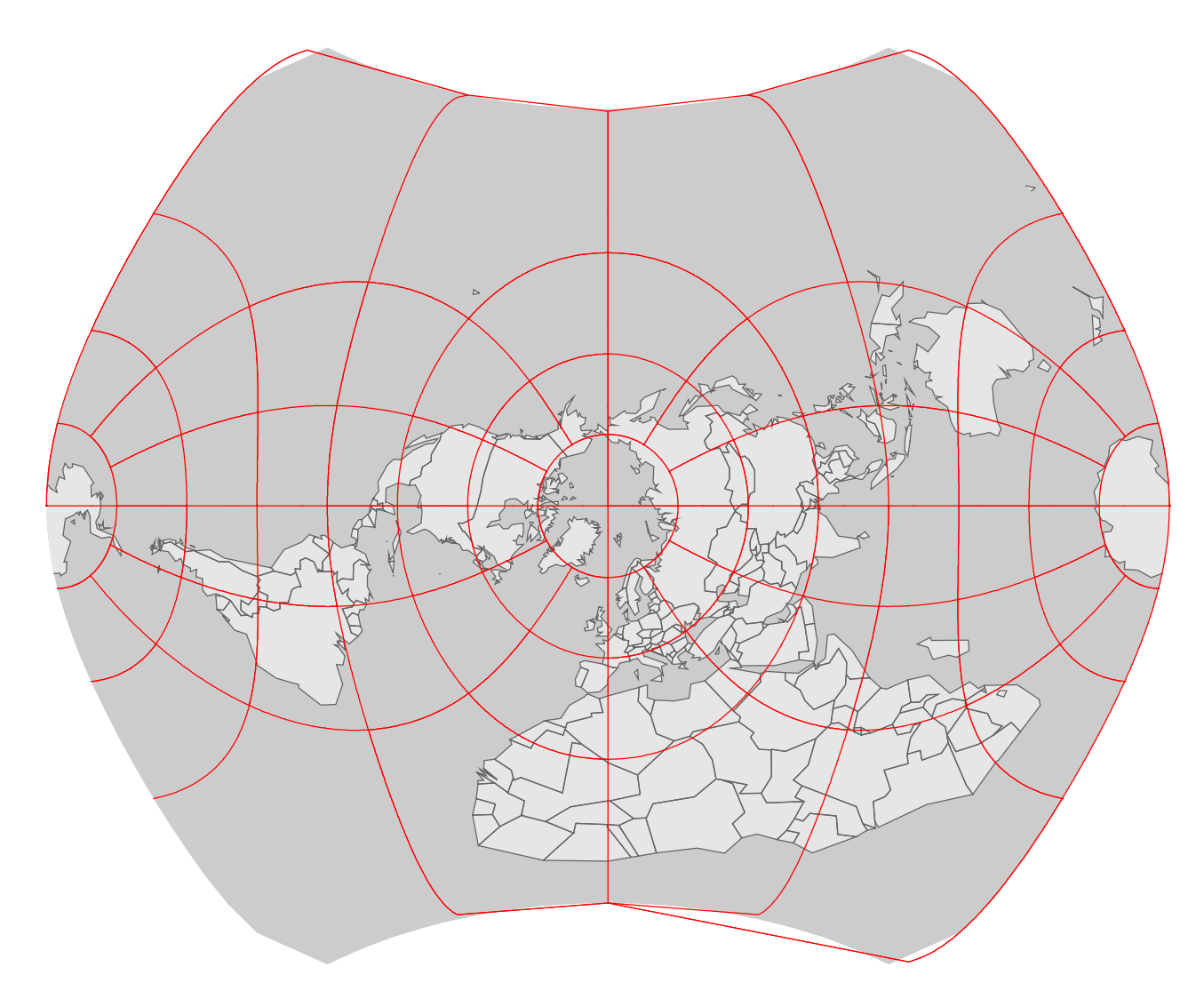

# Longitude, Latitude?

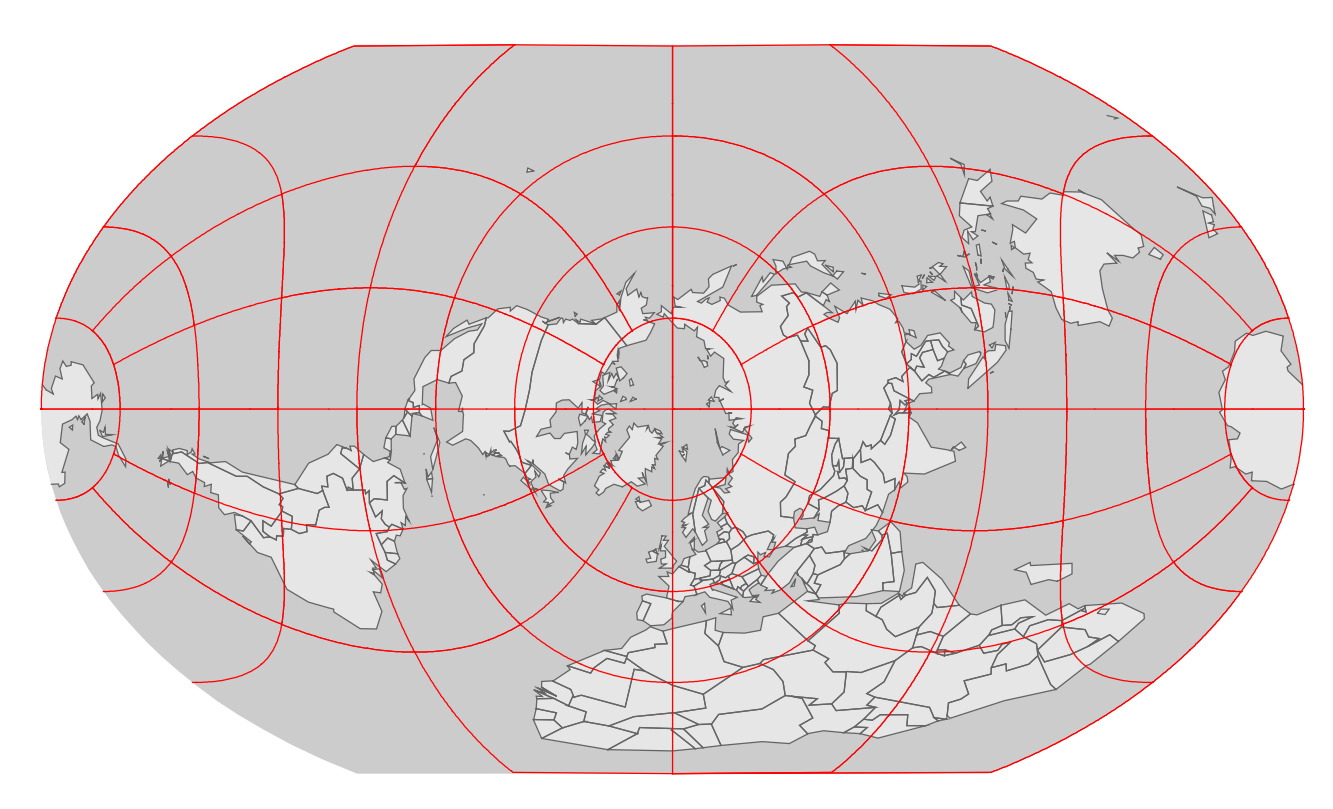

# Longitude, Latitude?

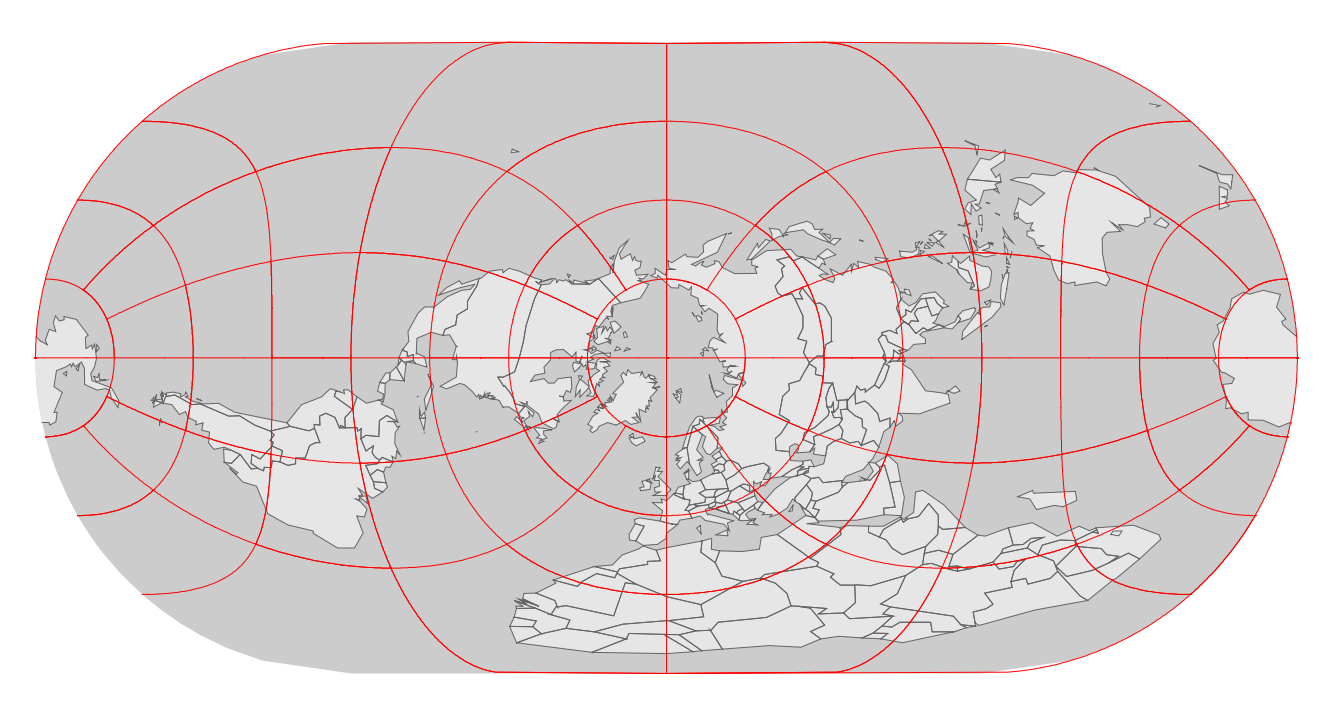

# Longitude, Latitude?

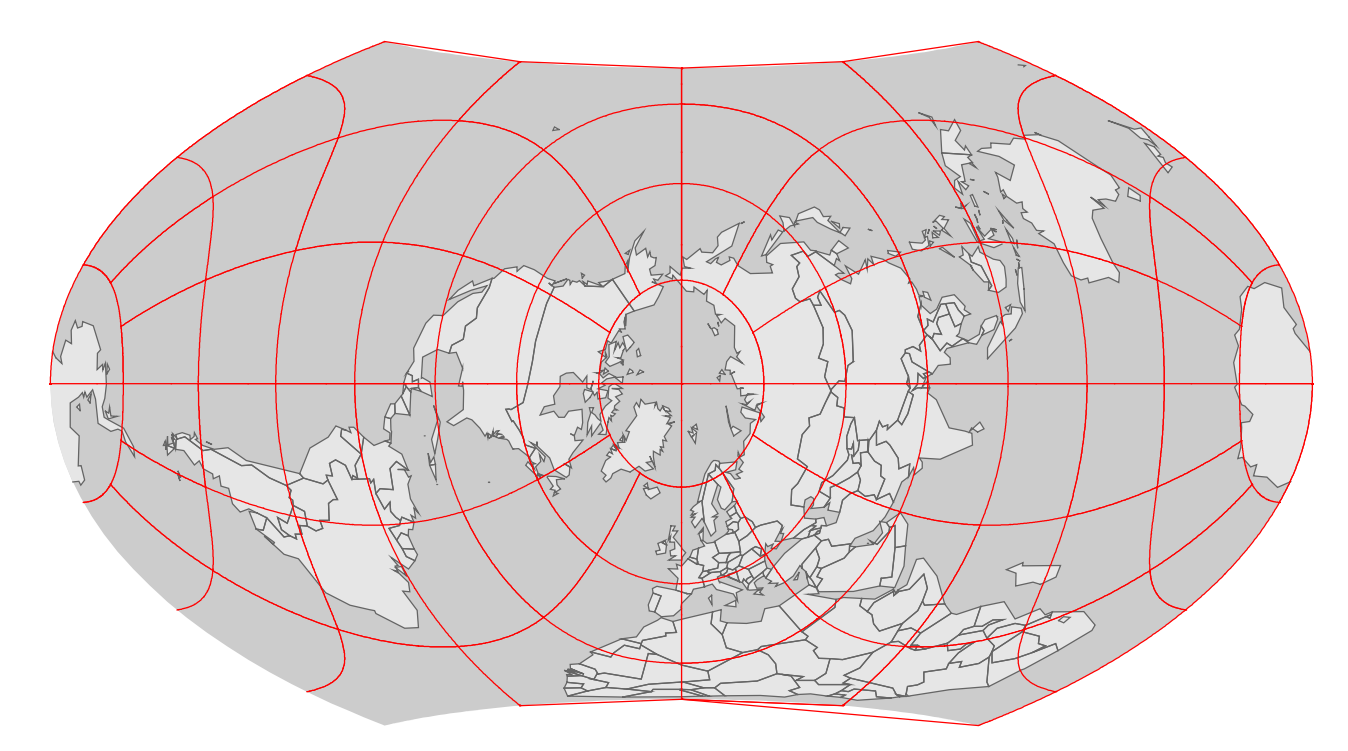

# Longitude, Latitude?

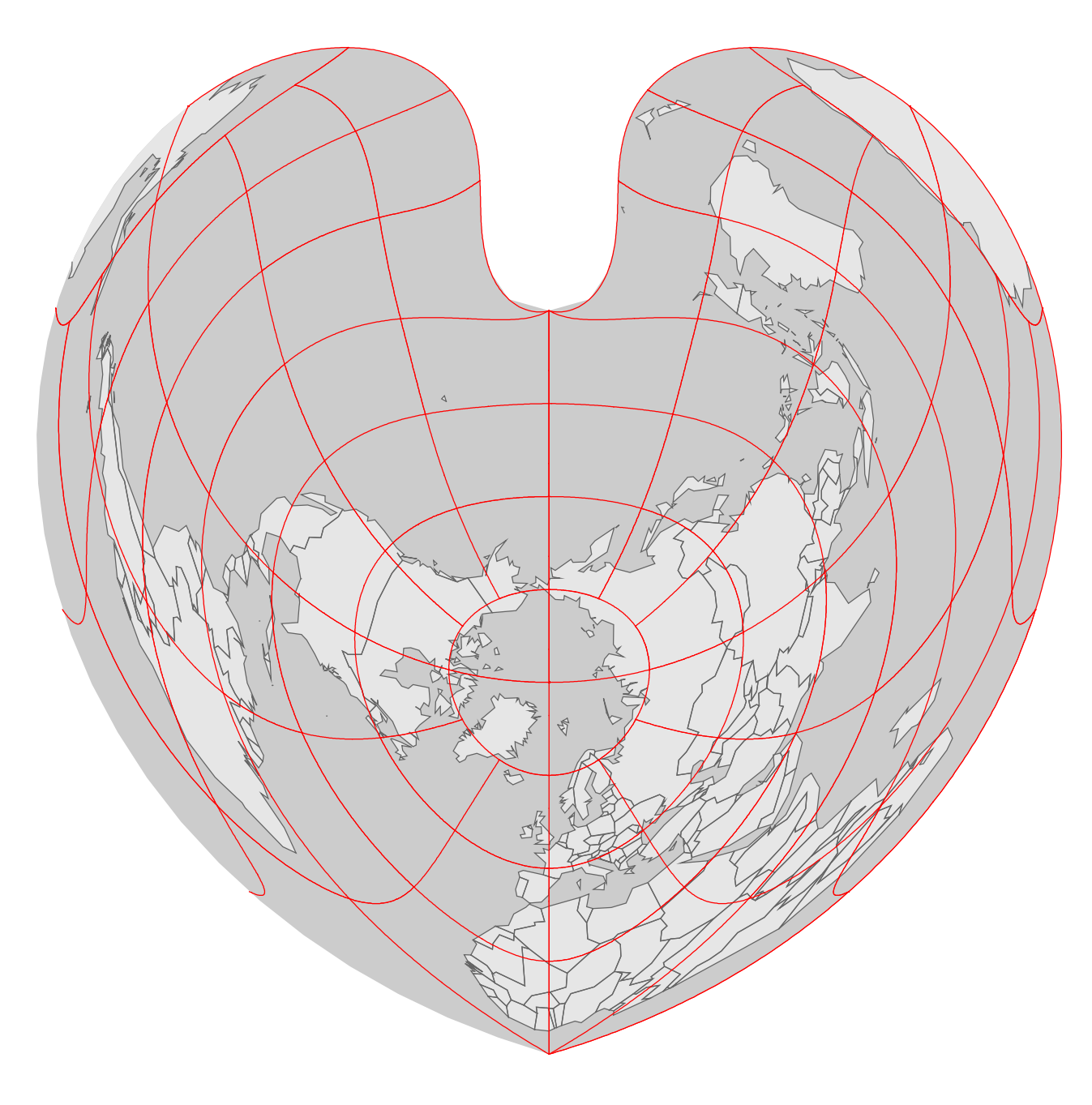

# Longitude, Latitude?

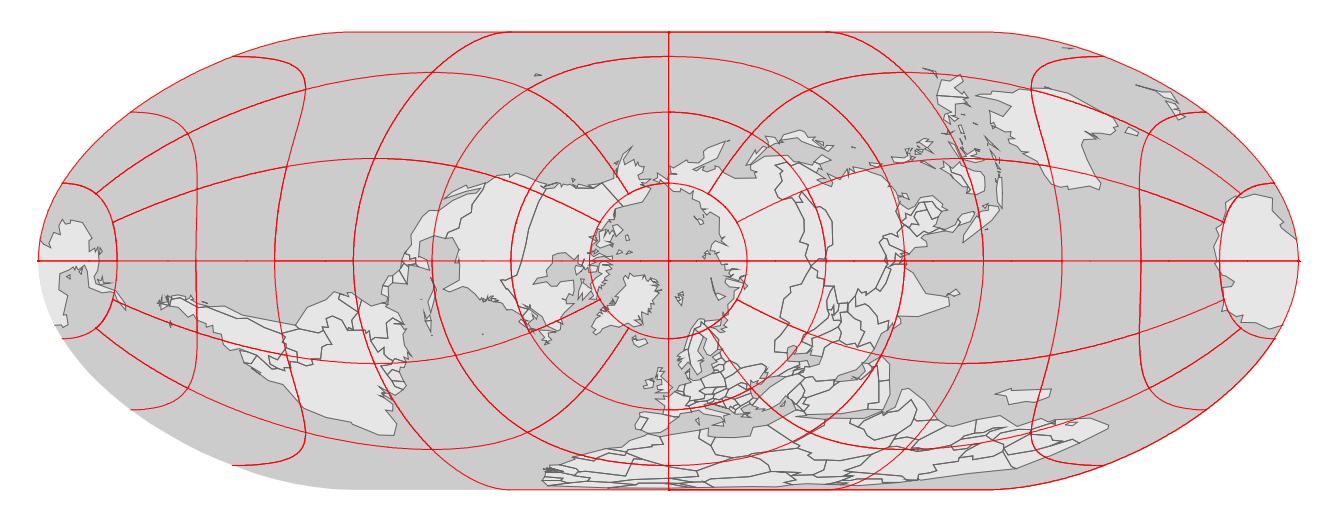

# Longitude, Latitude?

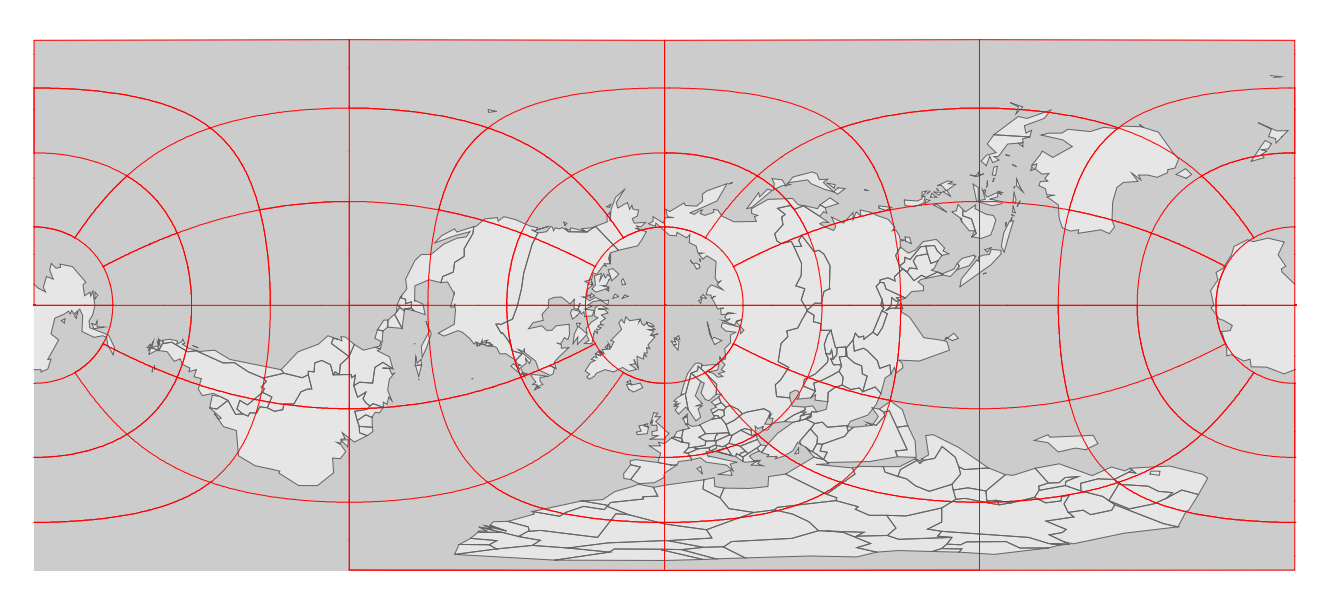

#### Longitude, Latitude?

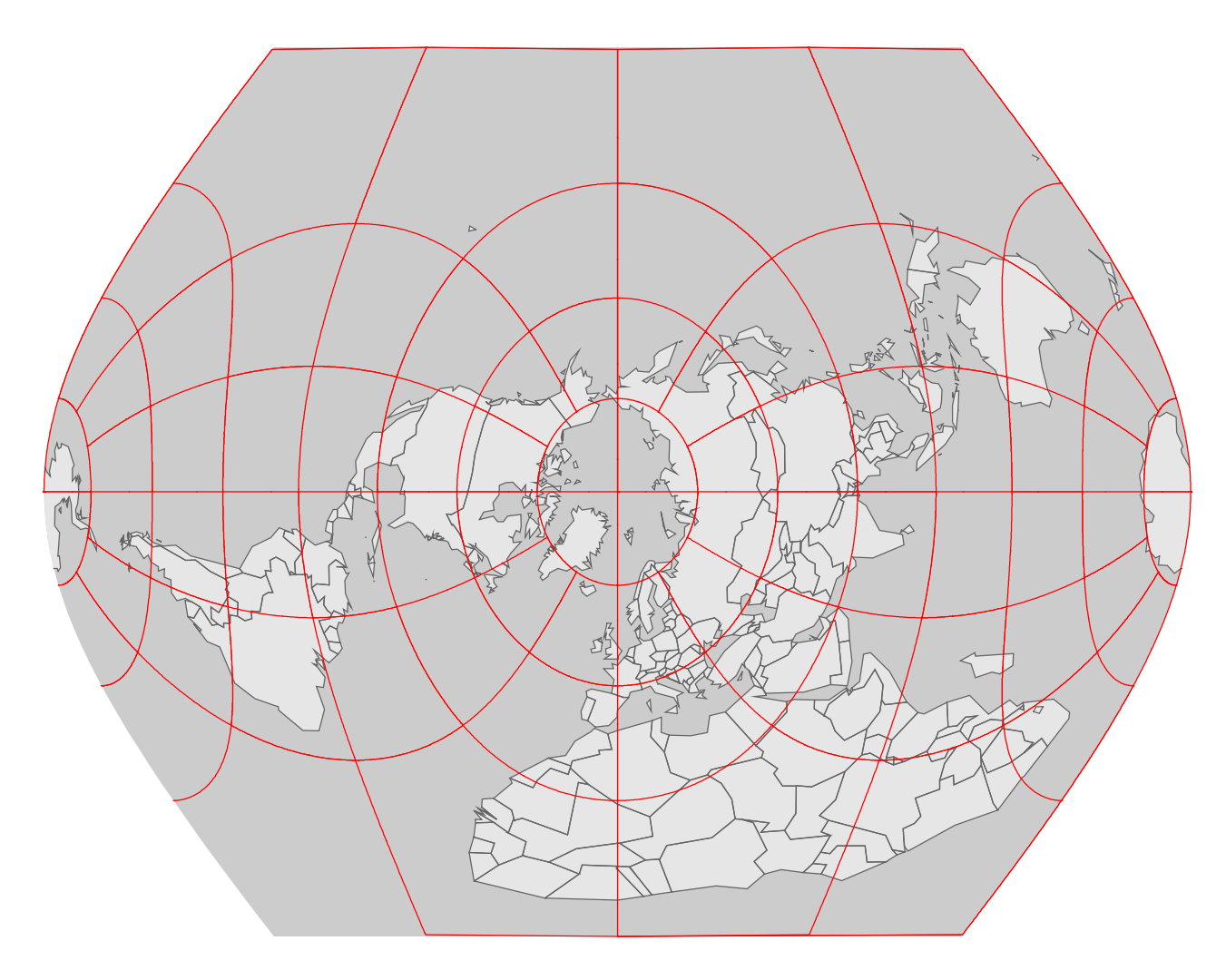

# Longitude, Latitude?

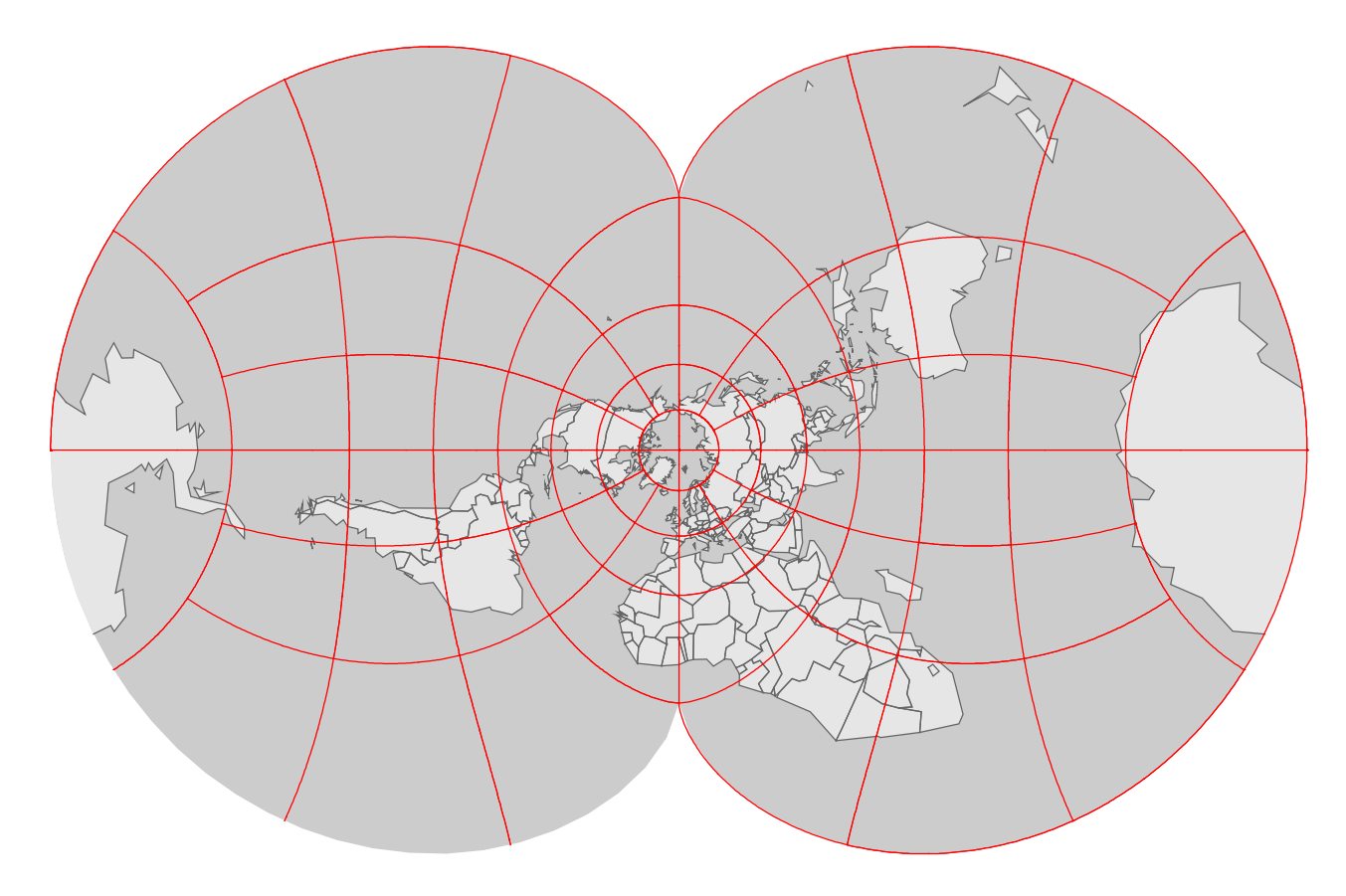

Longitude, Latitude?

28.

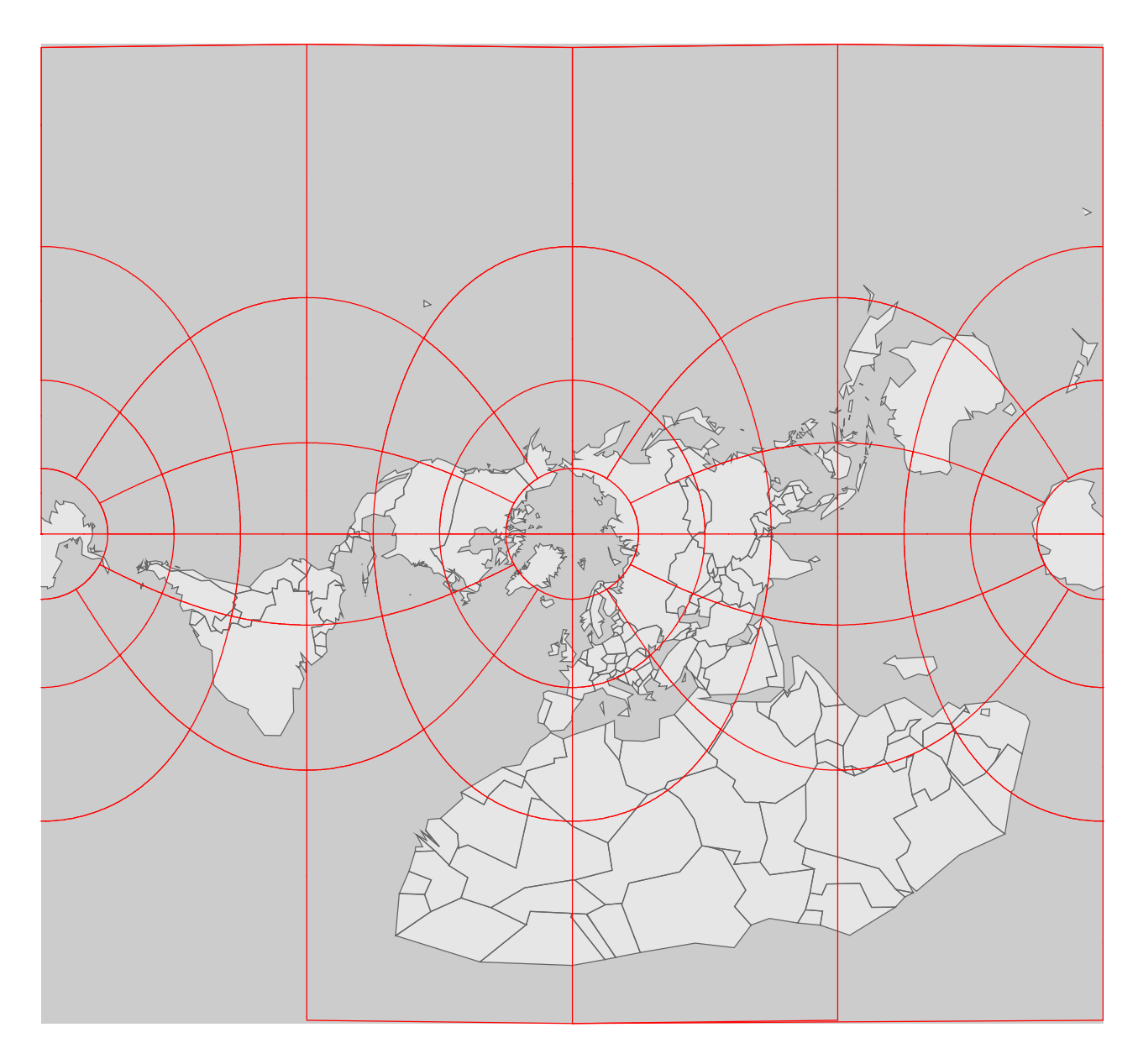

# Solutions

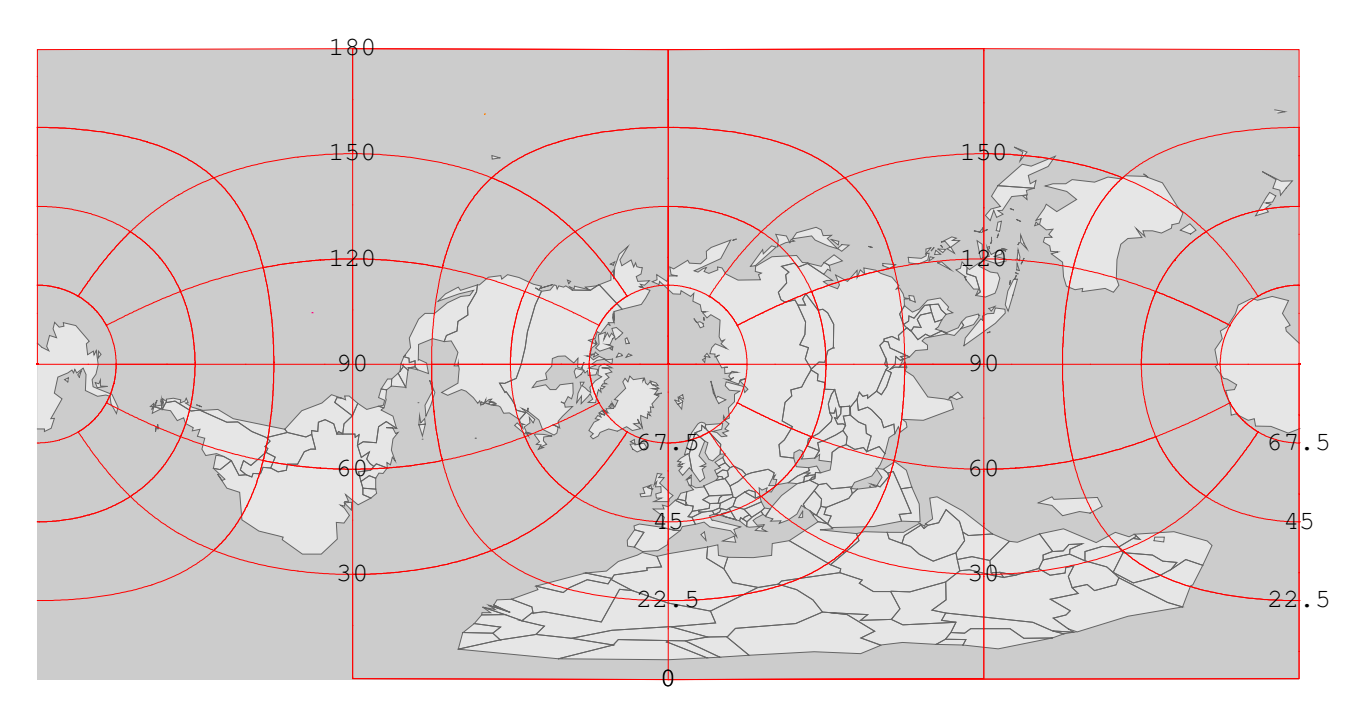

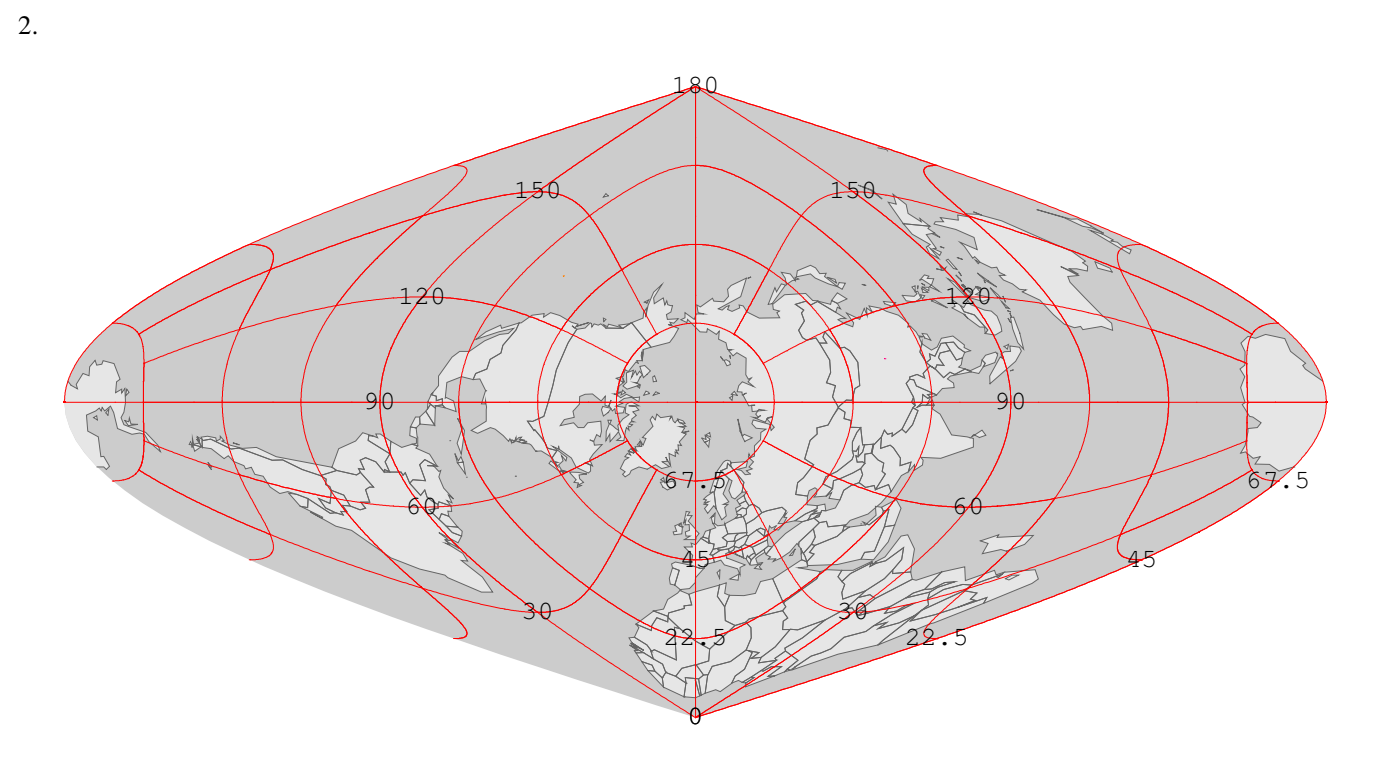

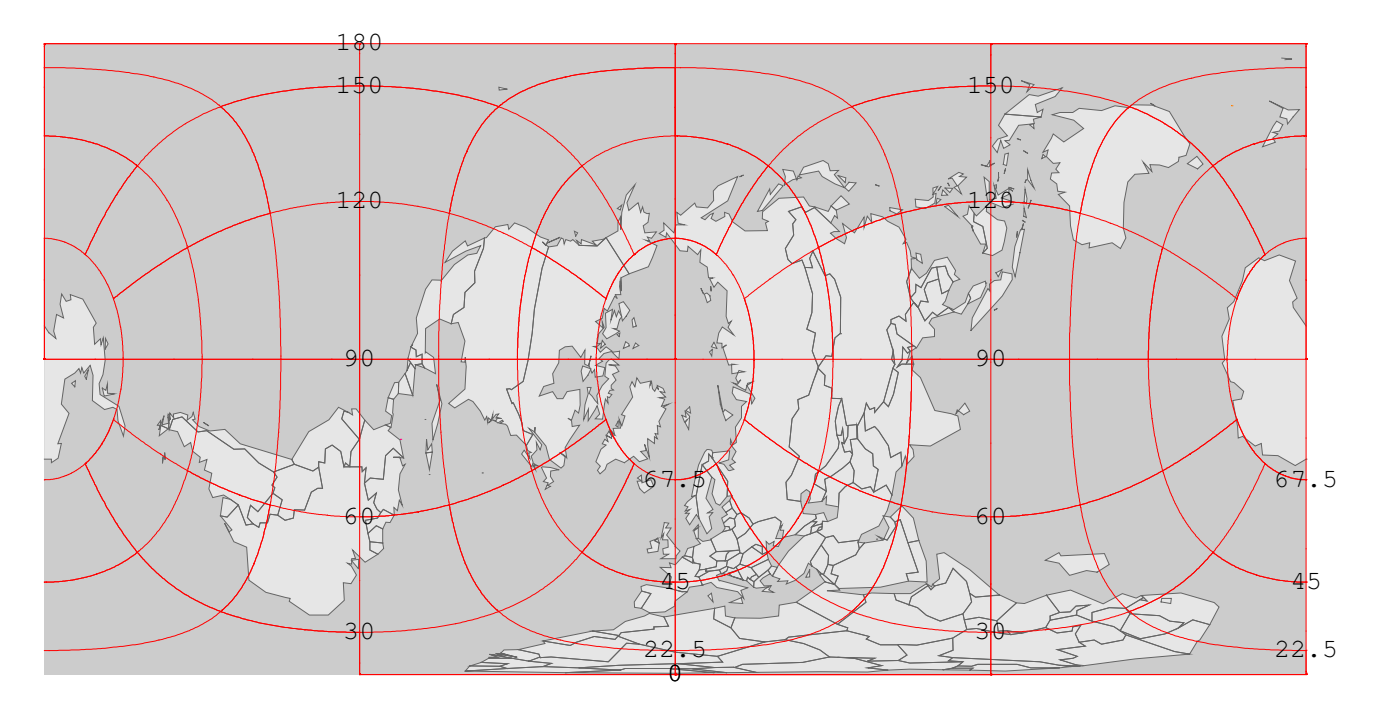

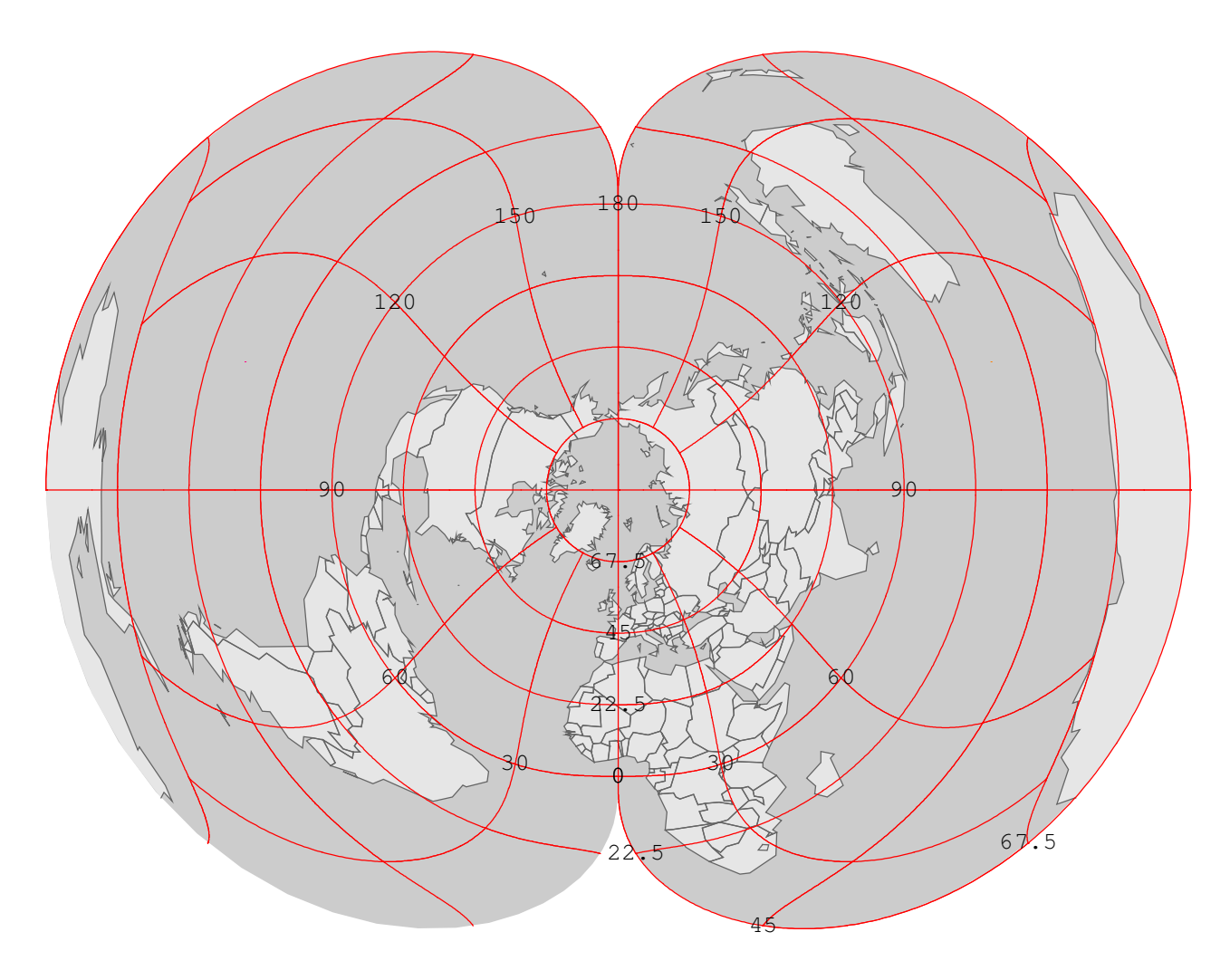

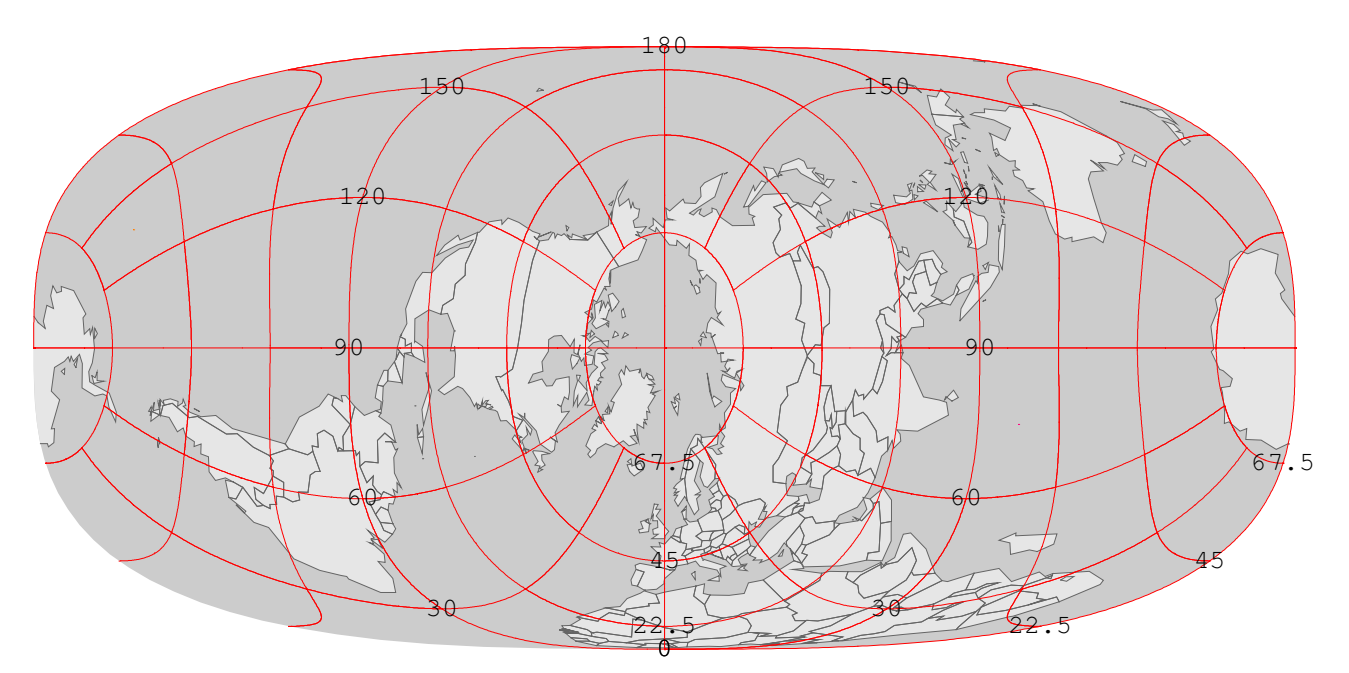

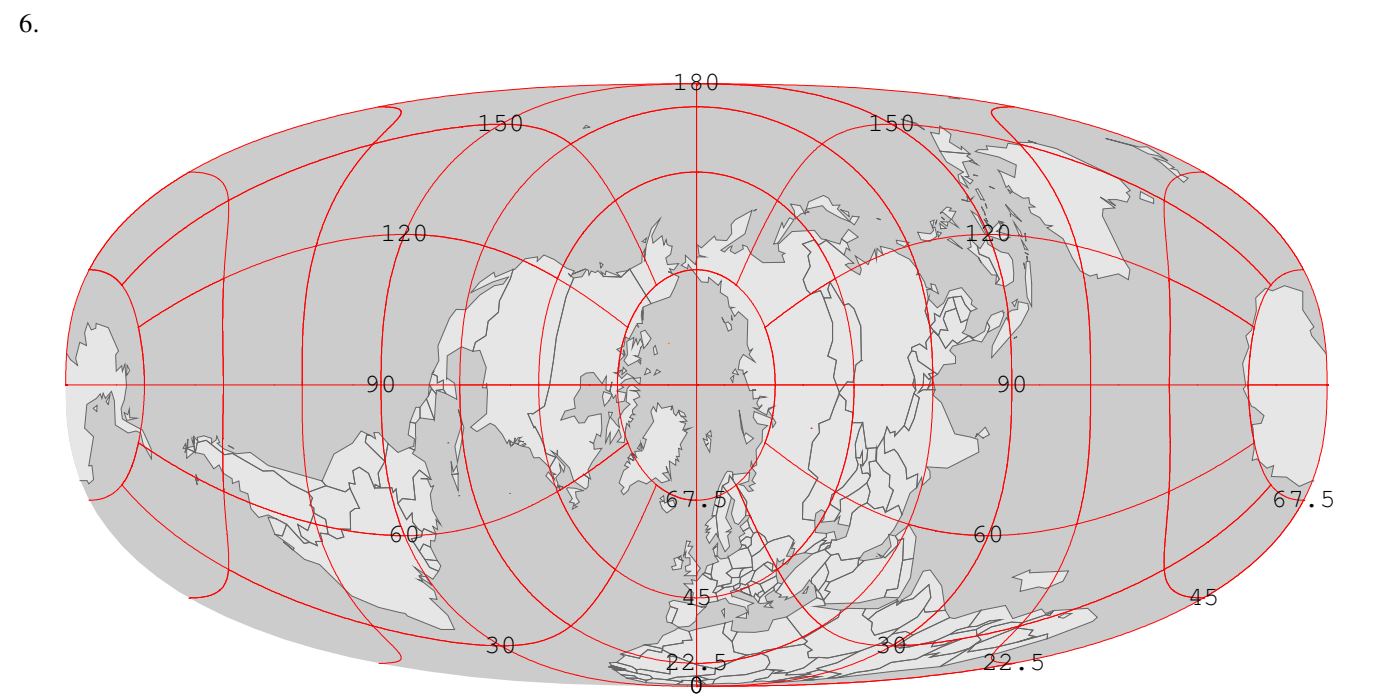

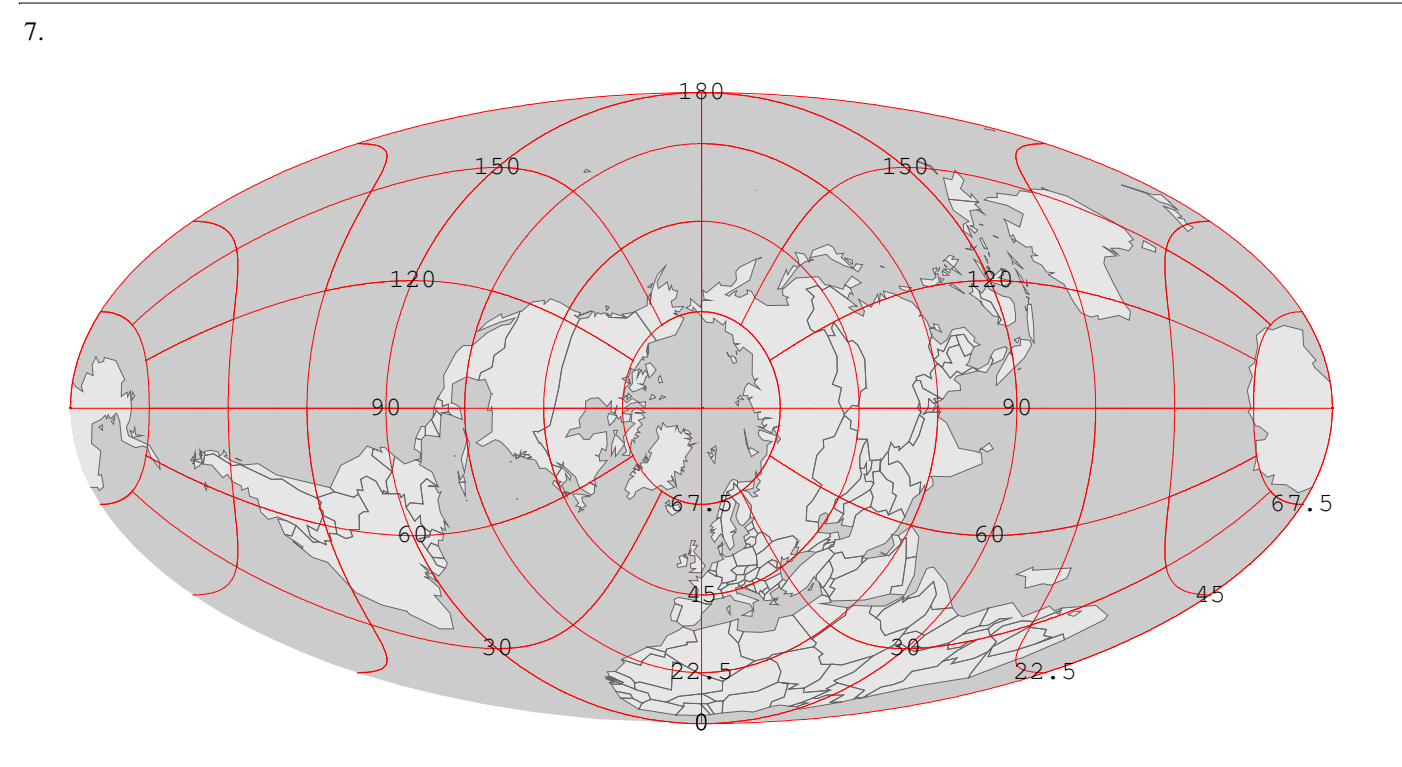

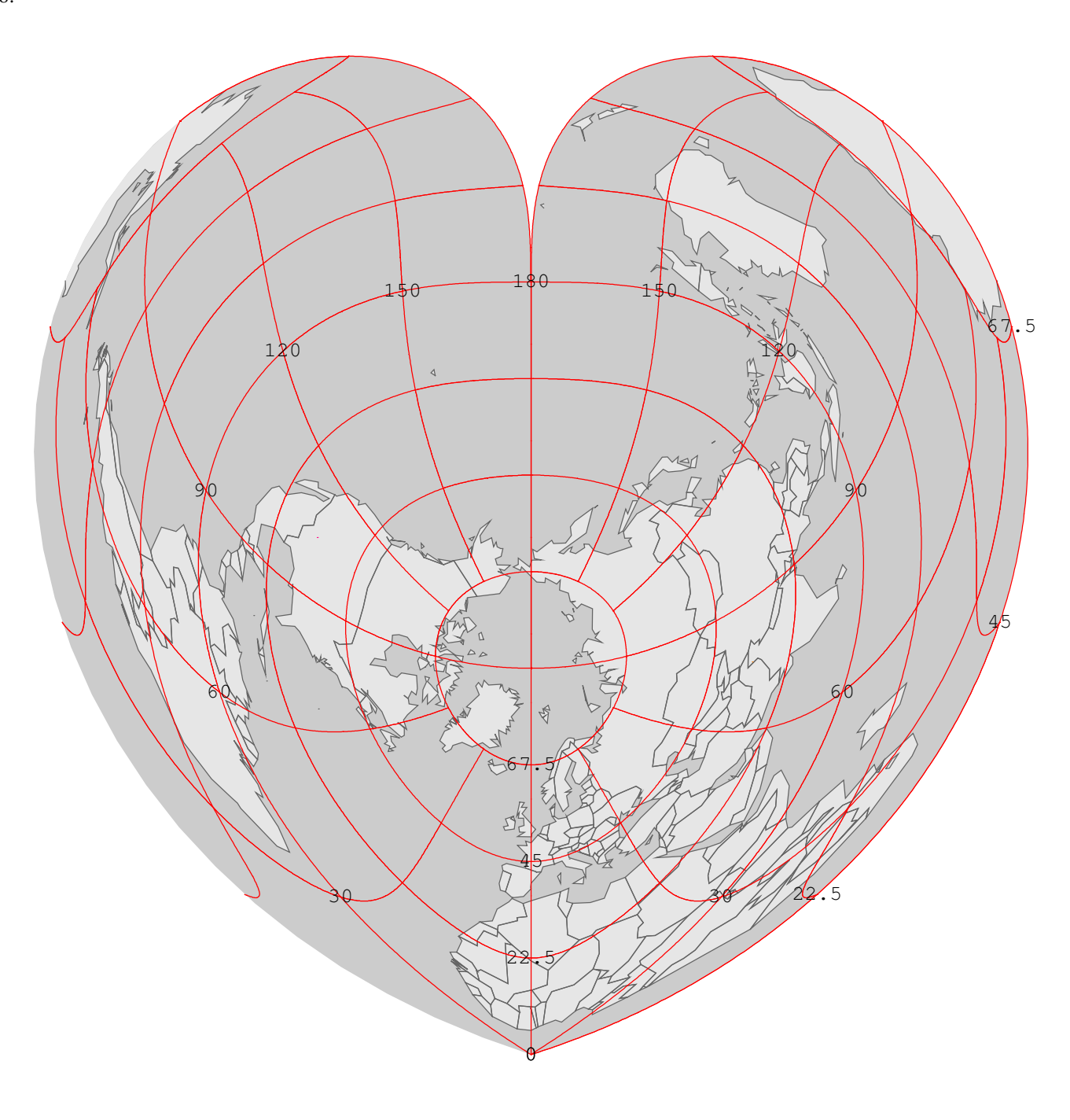

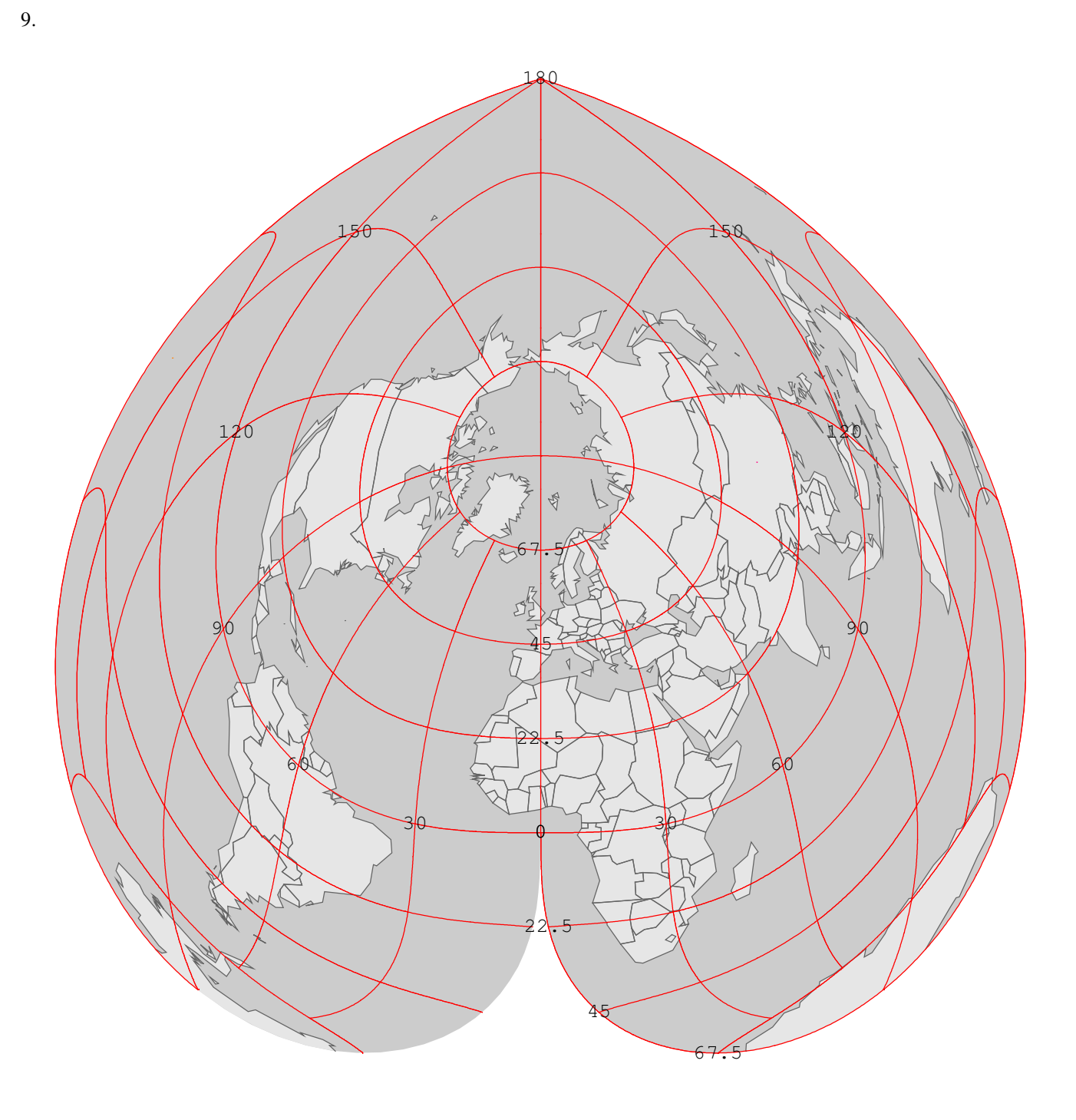

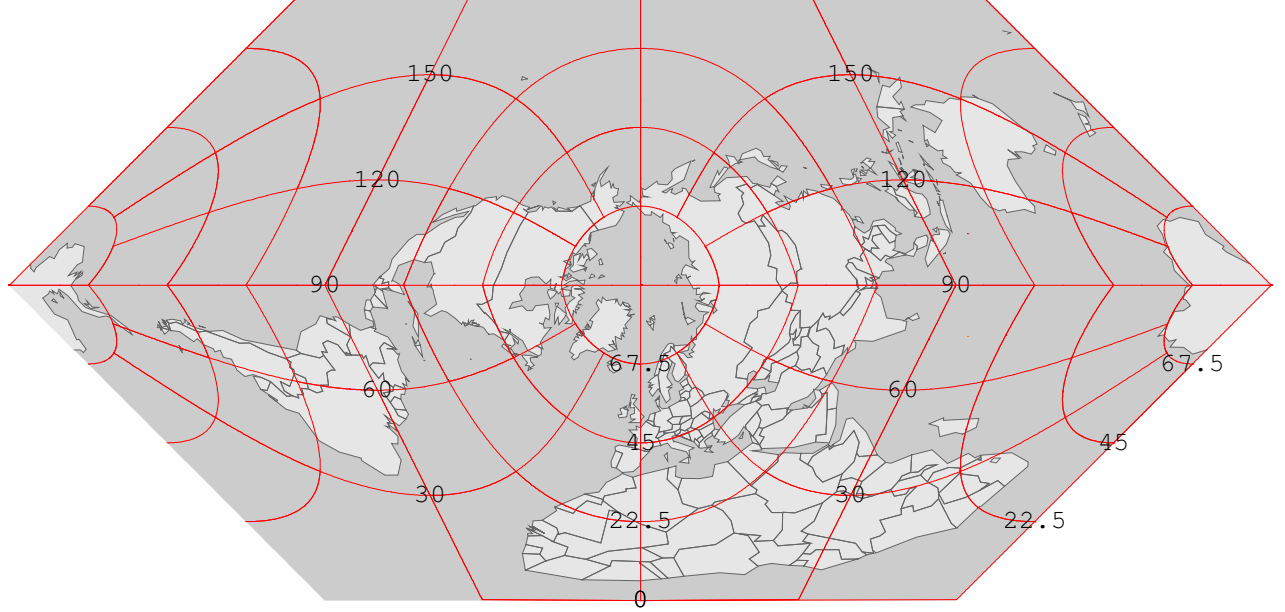

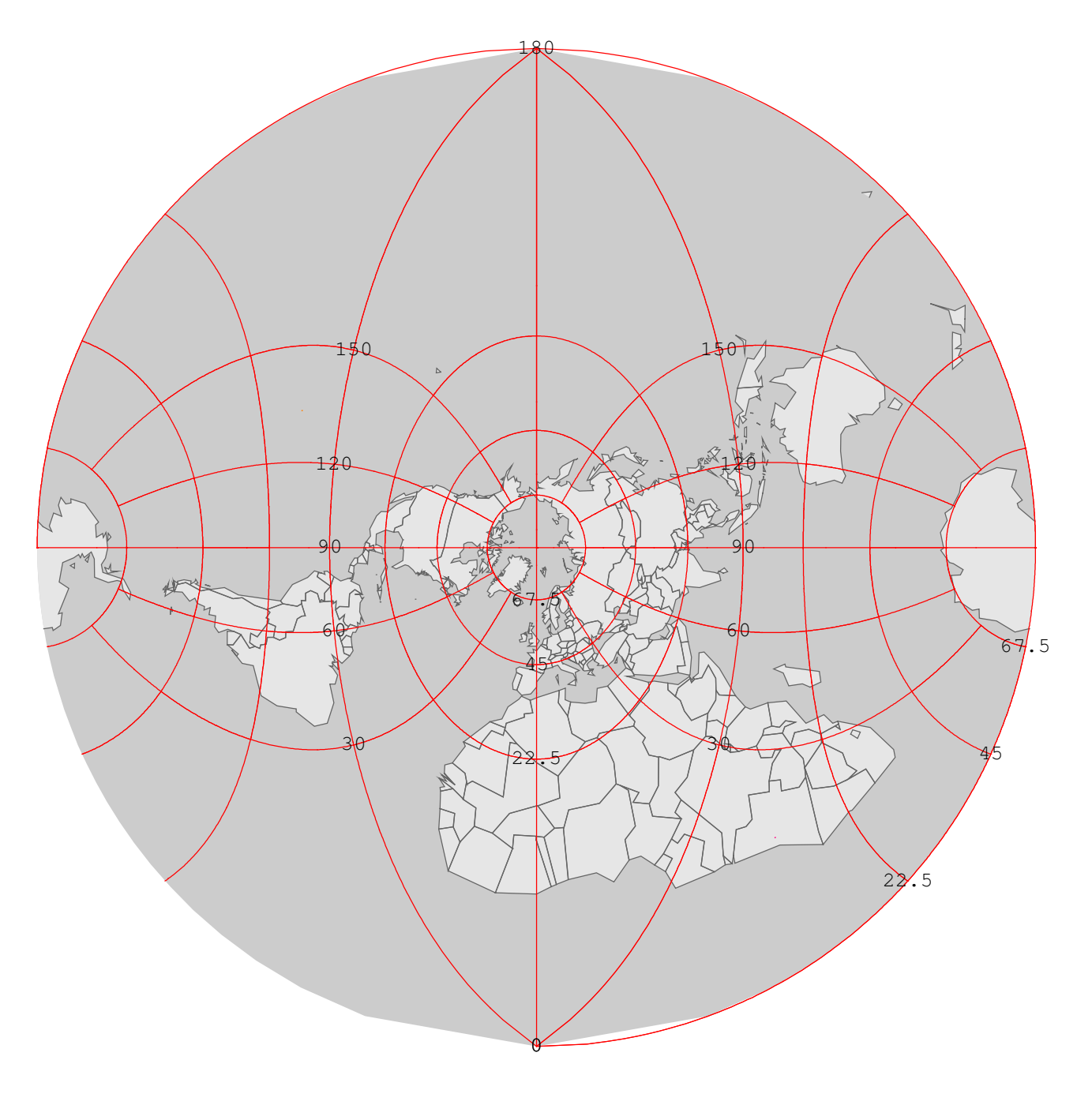

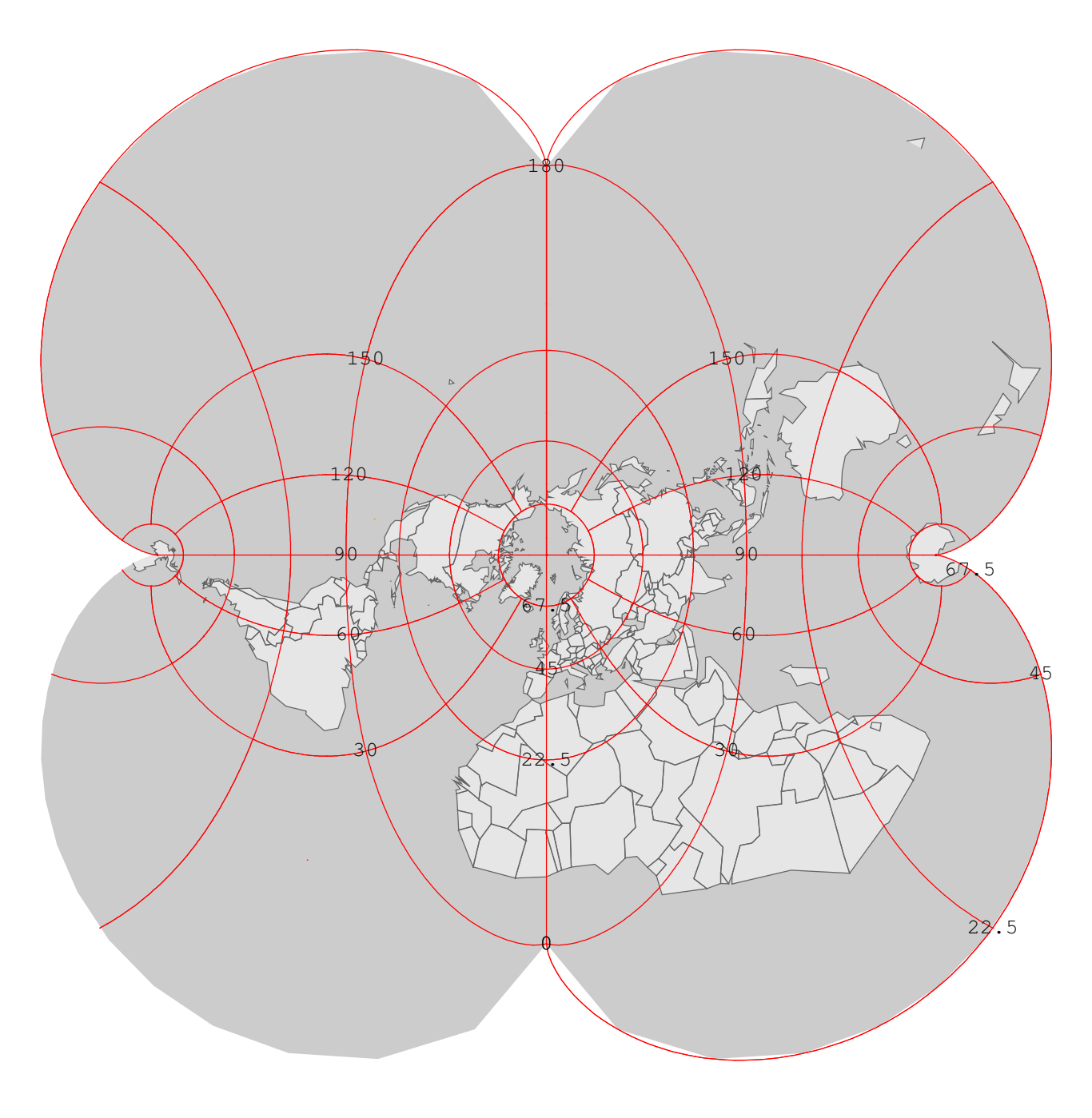

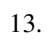

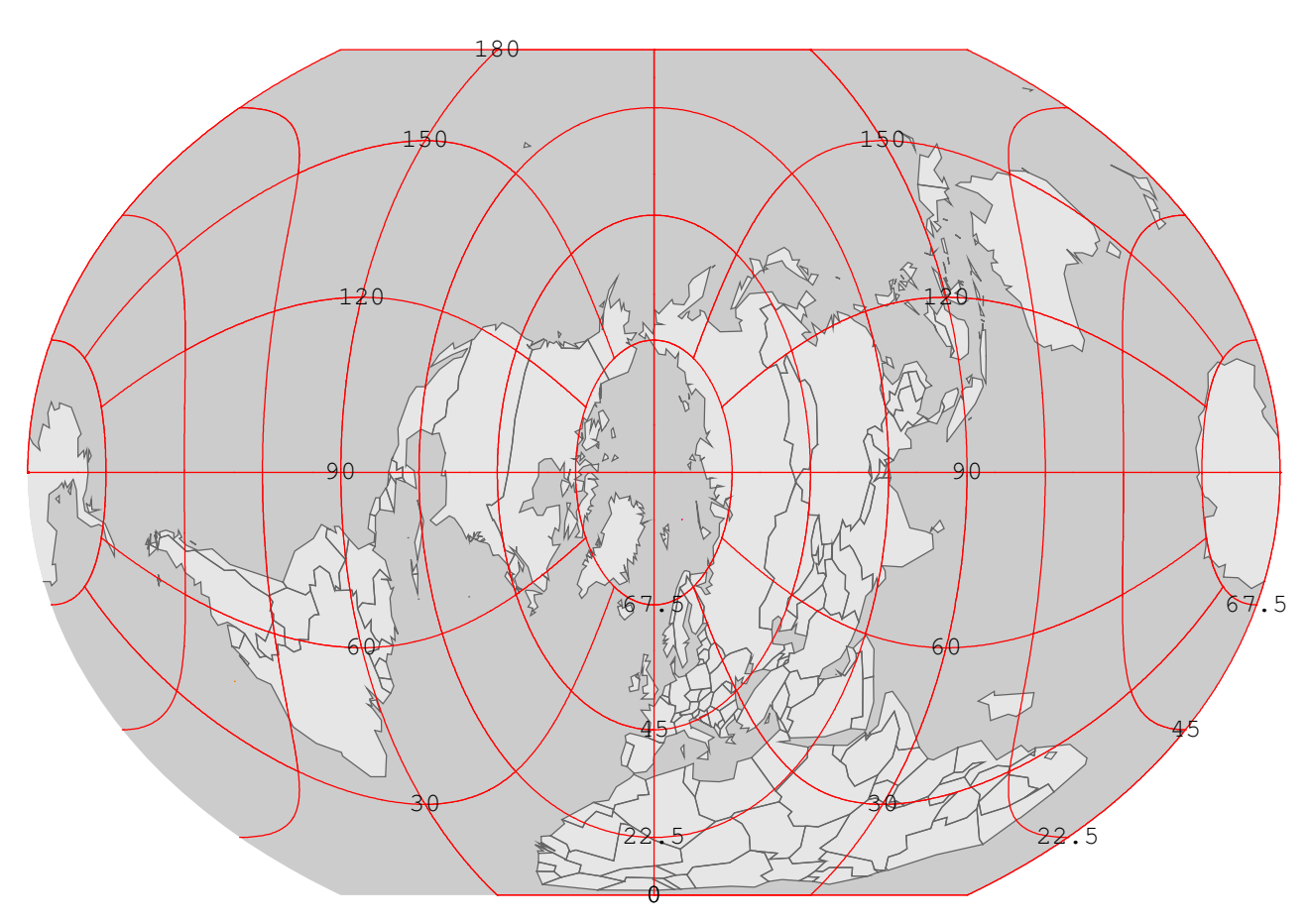

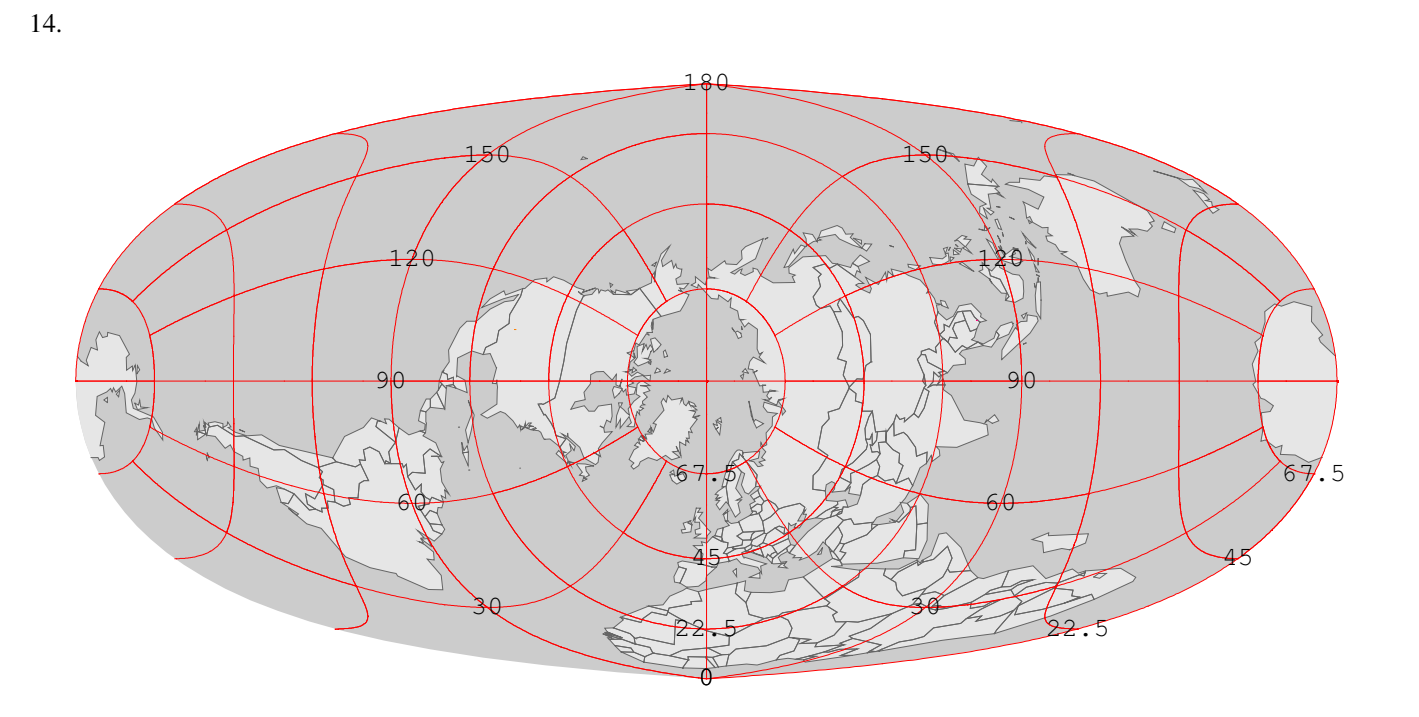

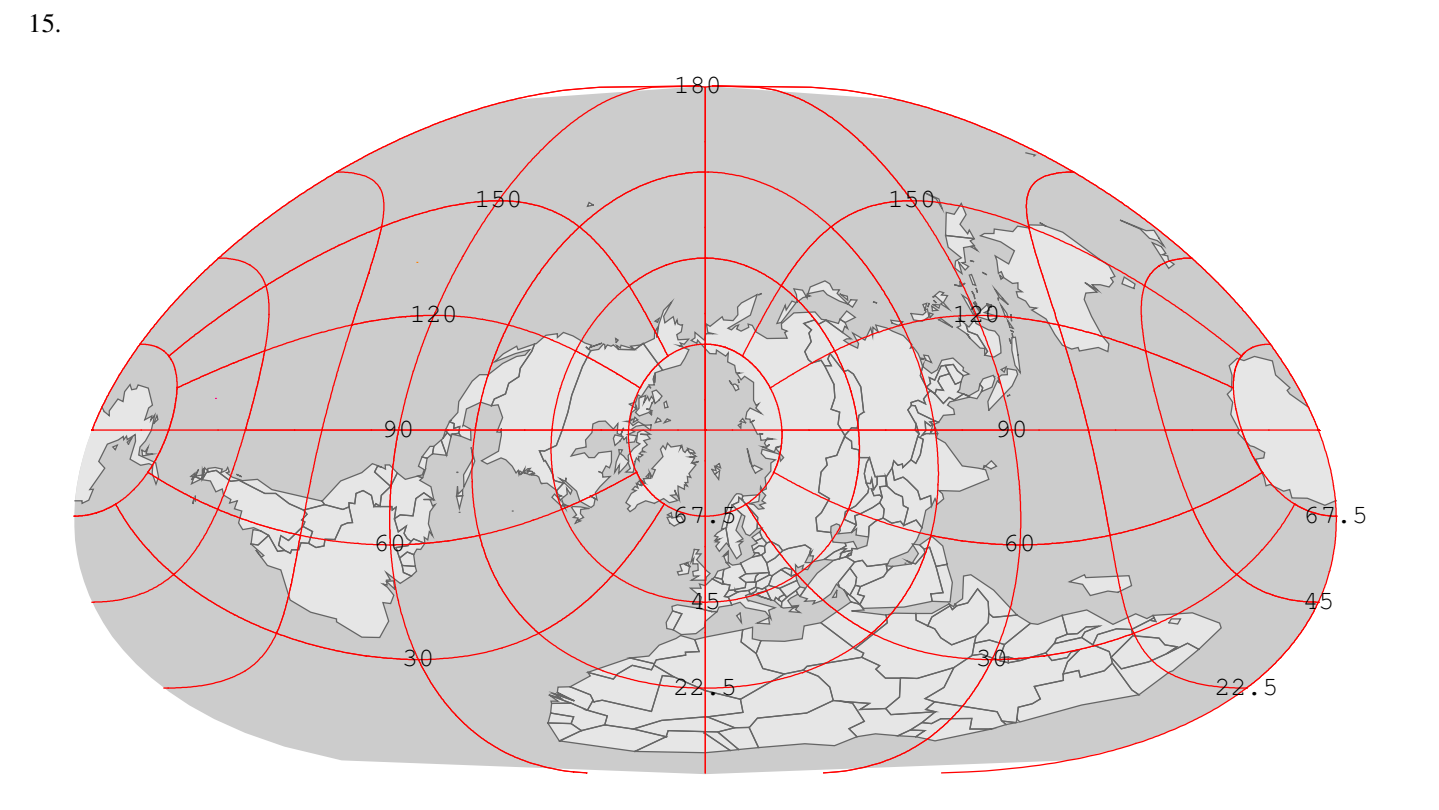

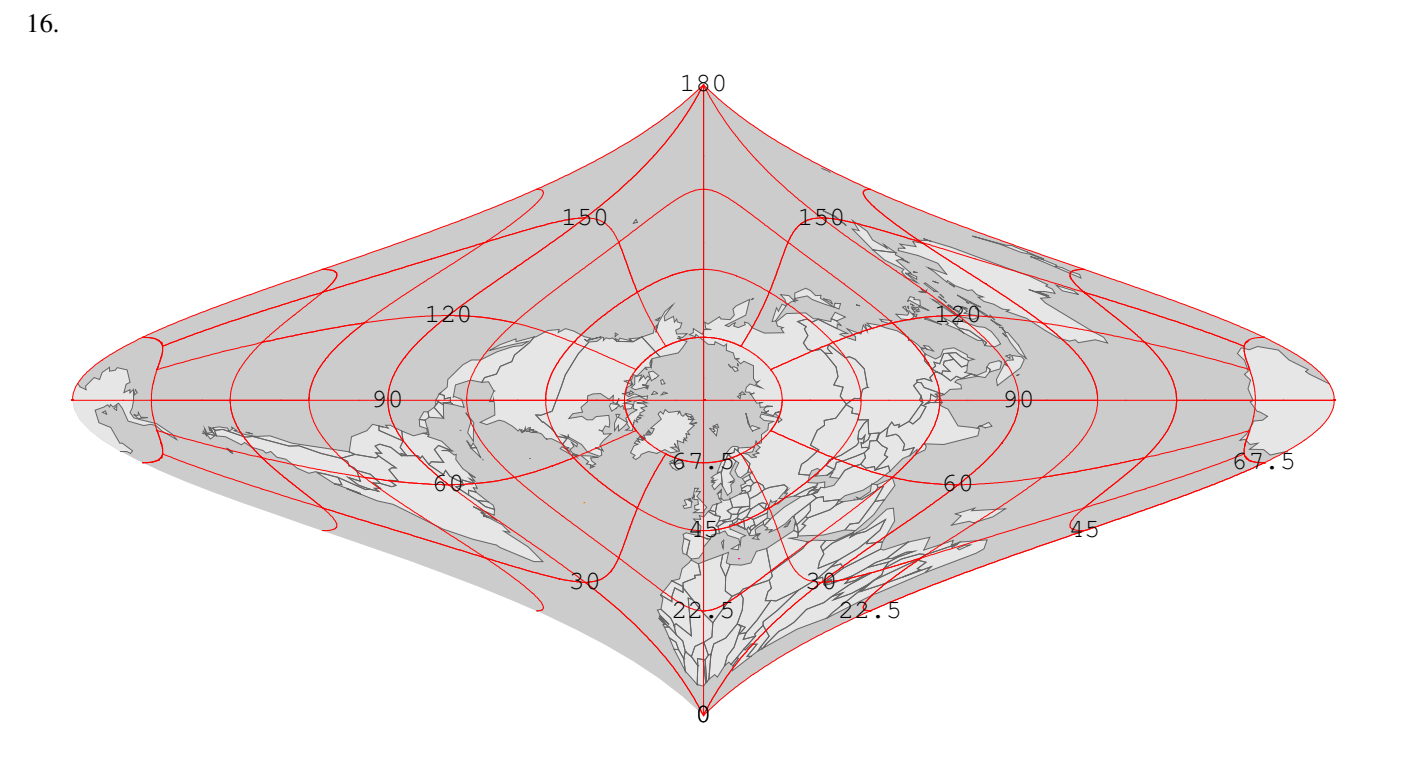

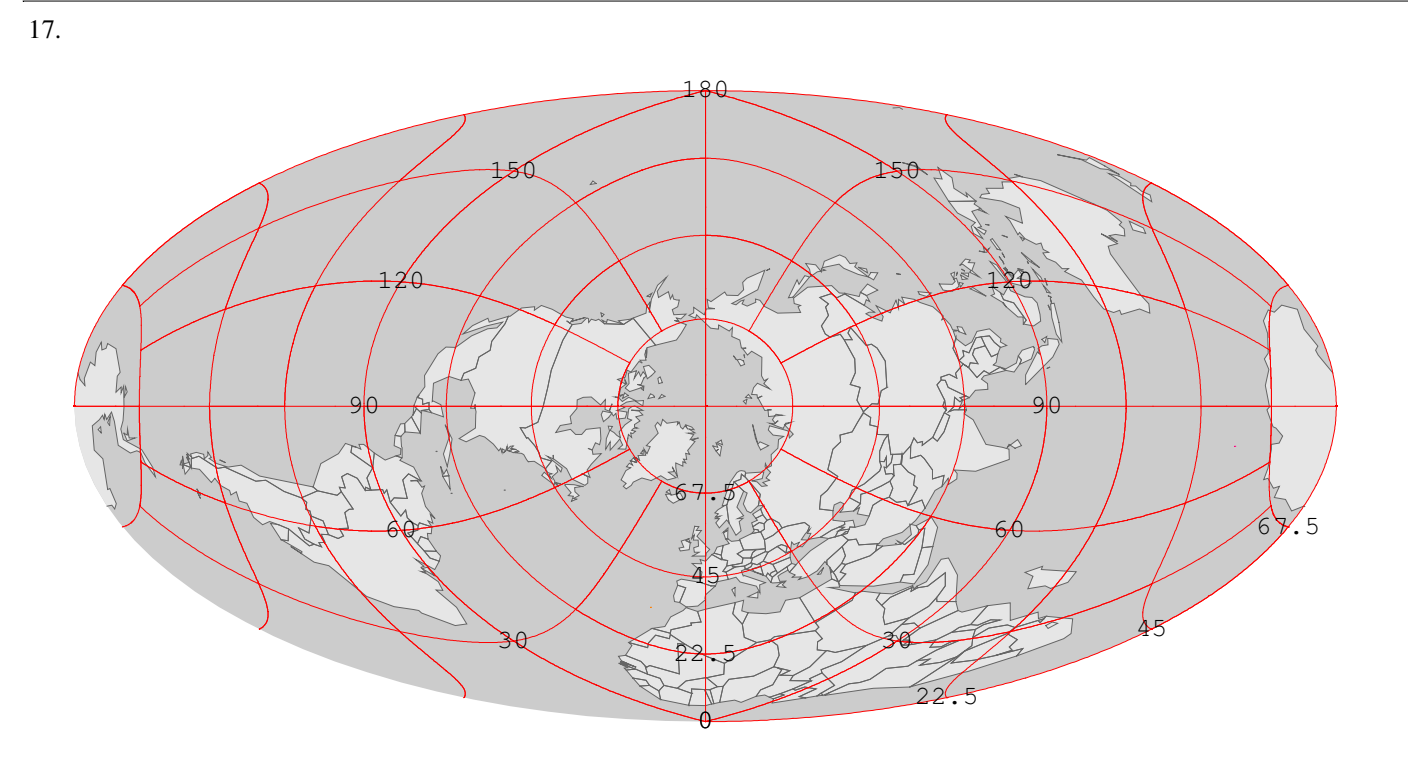

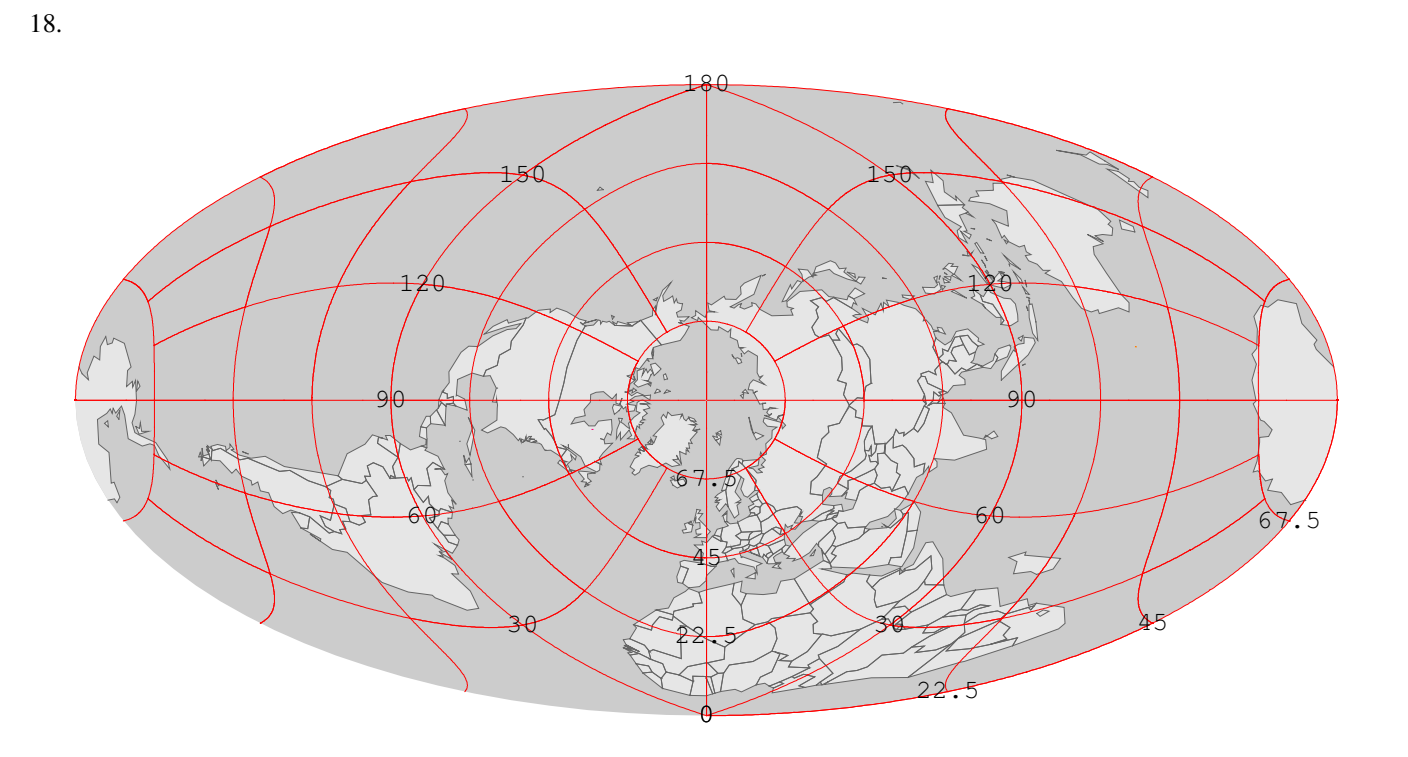

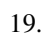

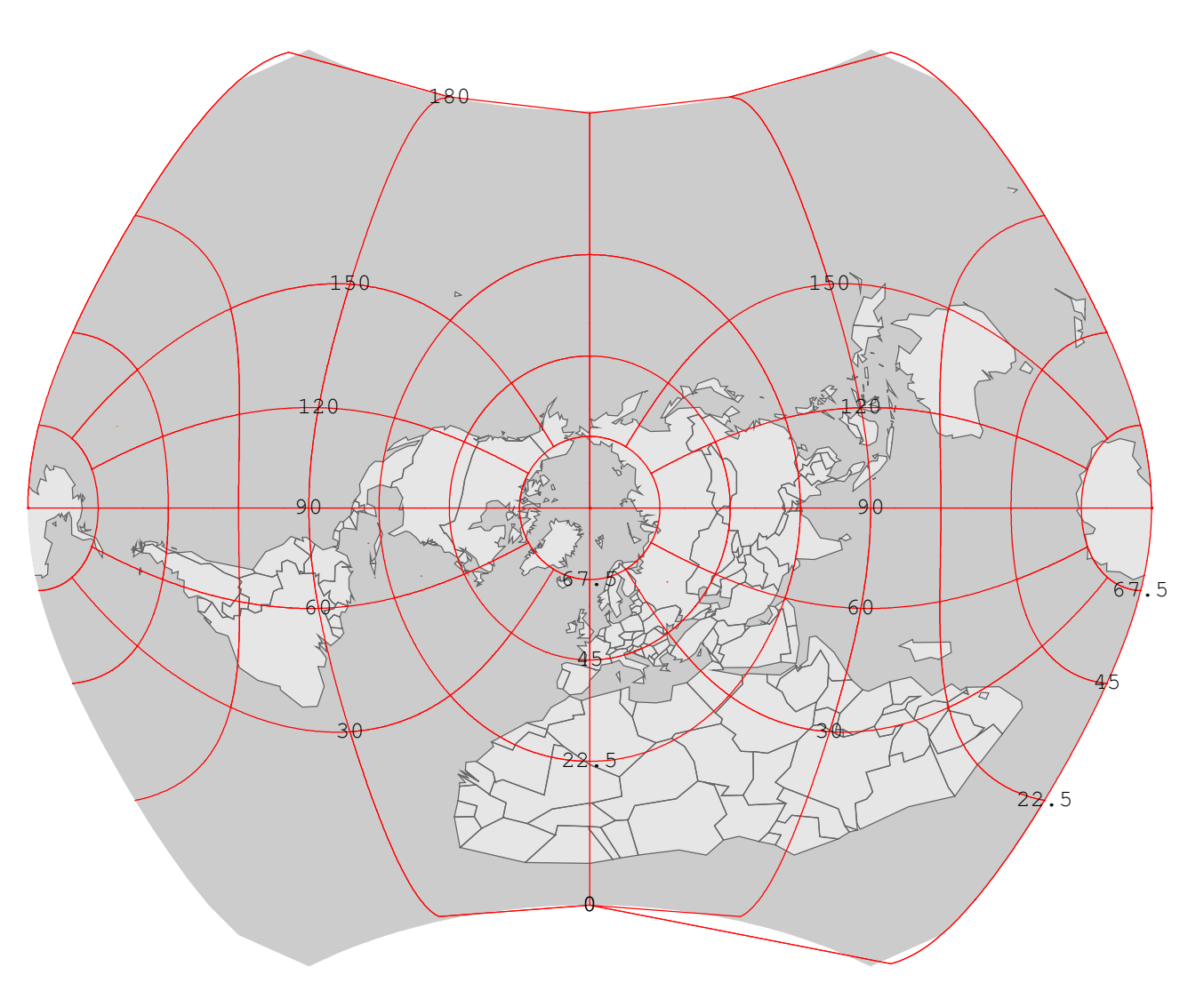

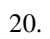

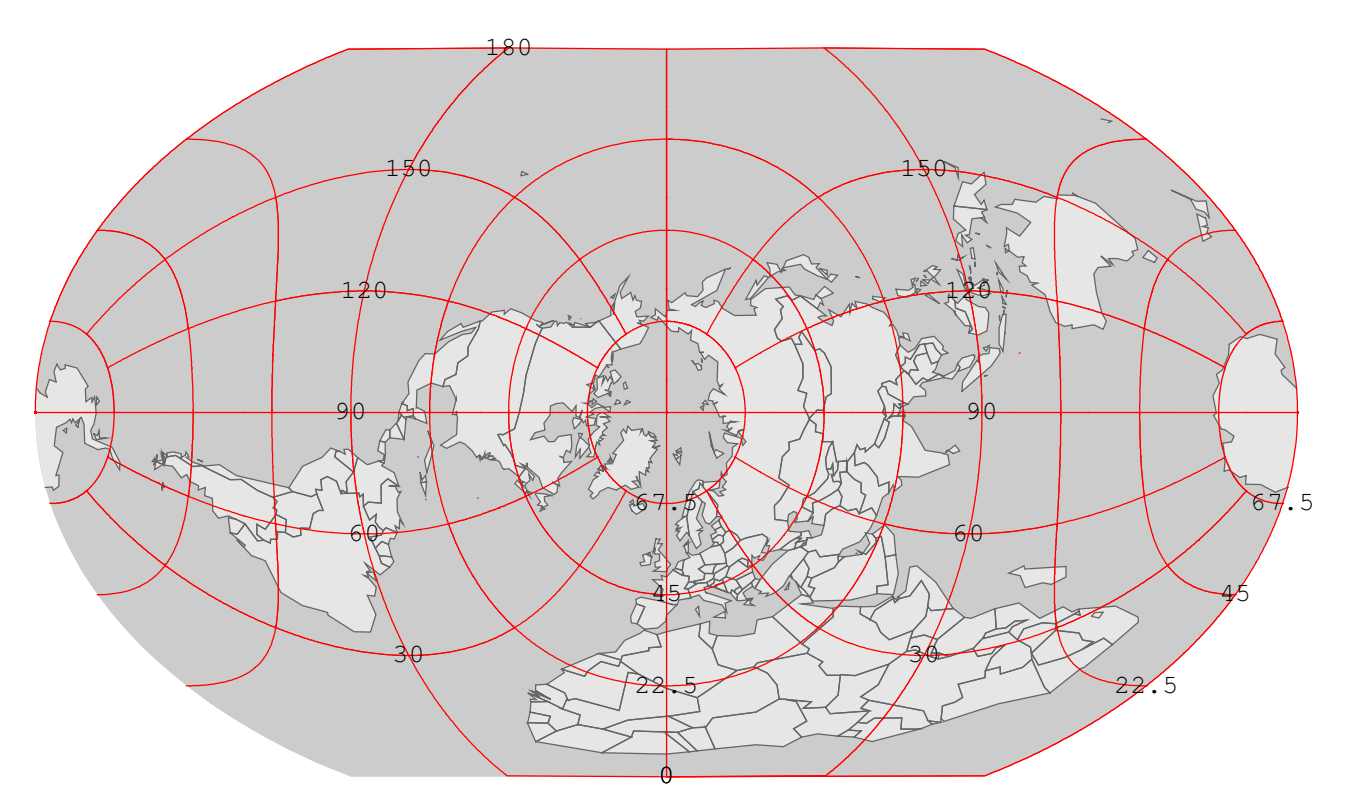

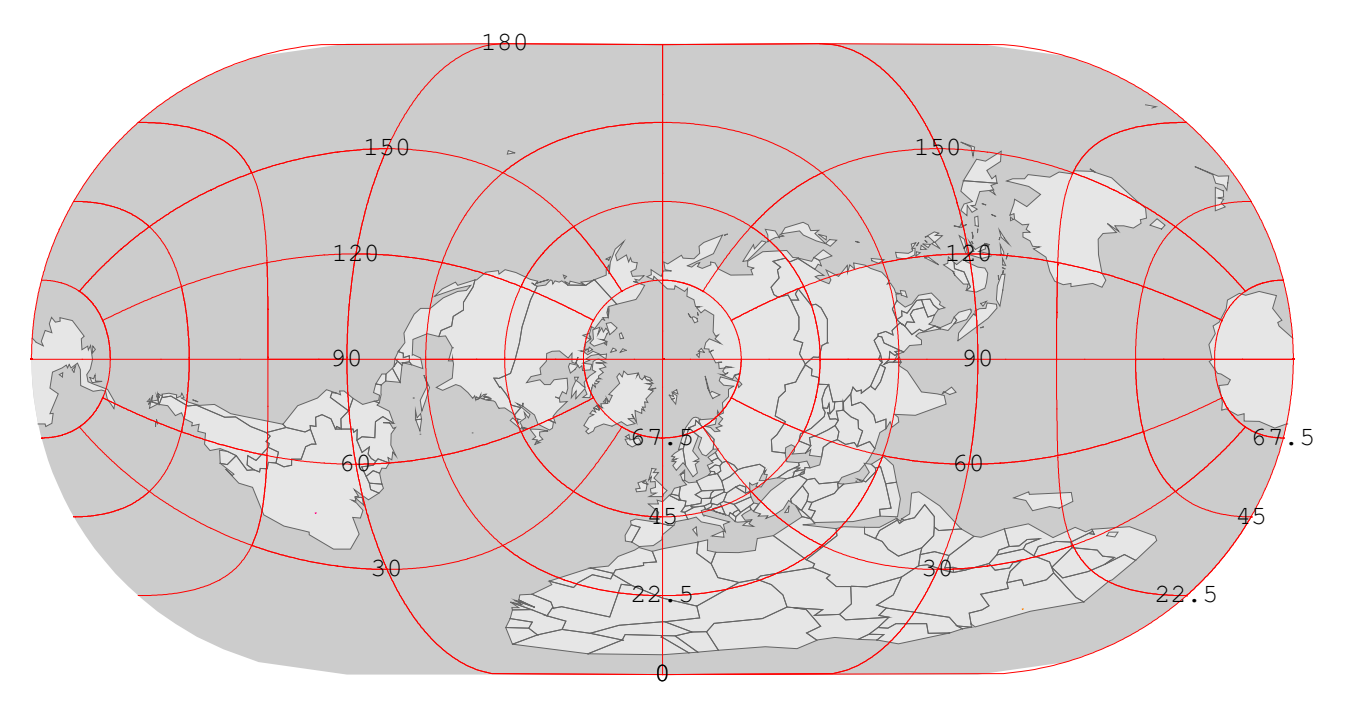

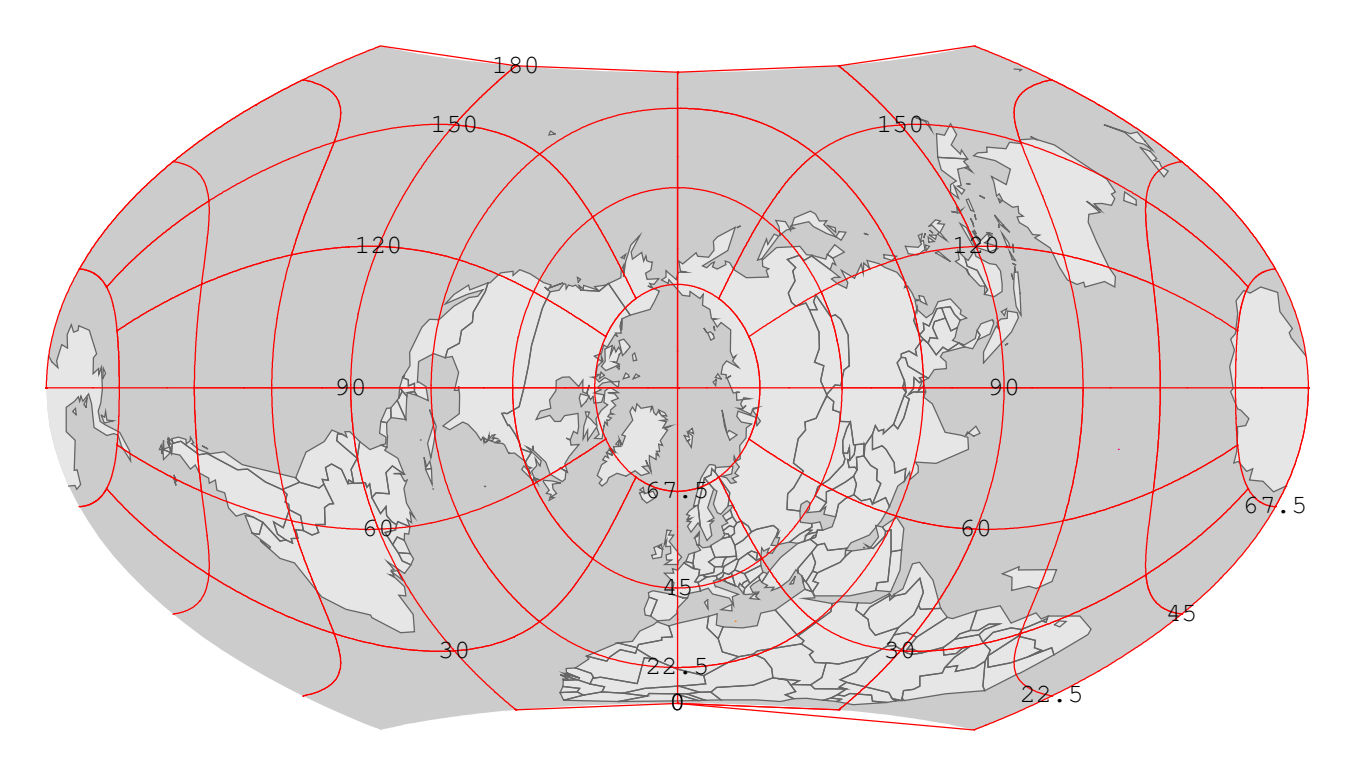

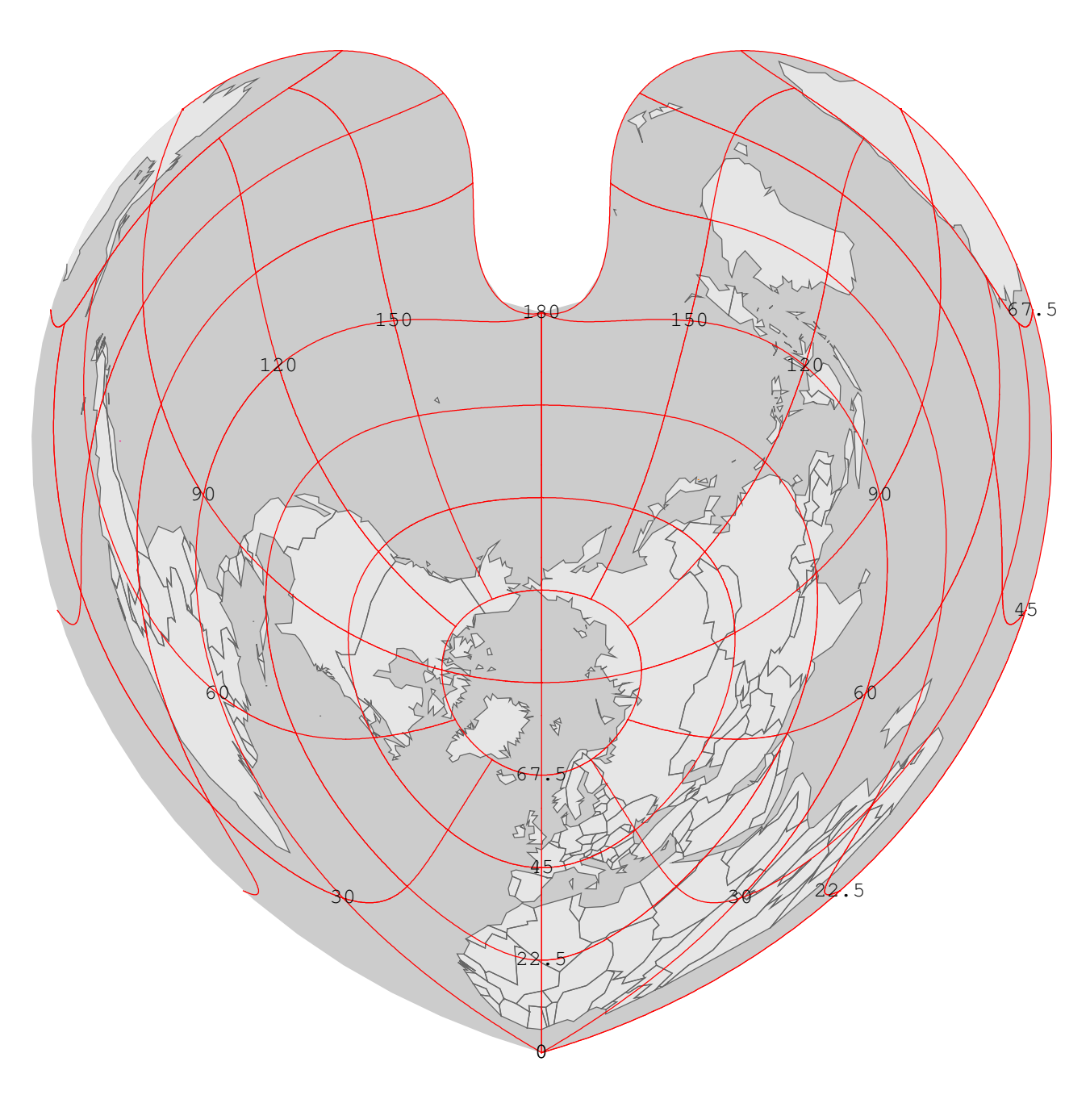

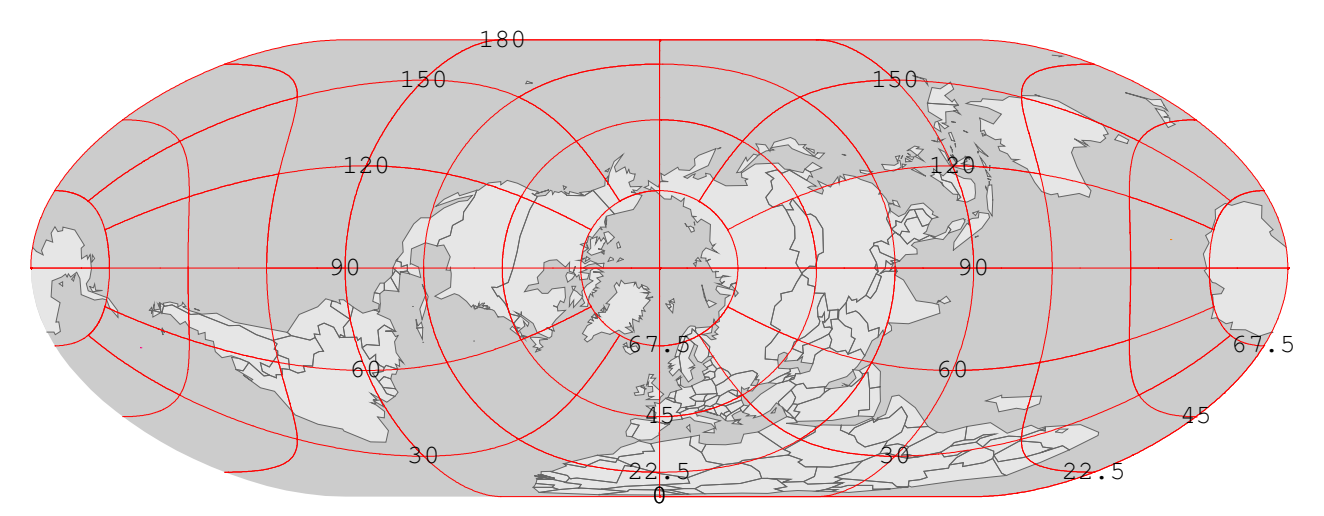

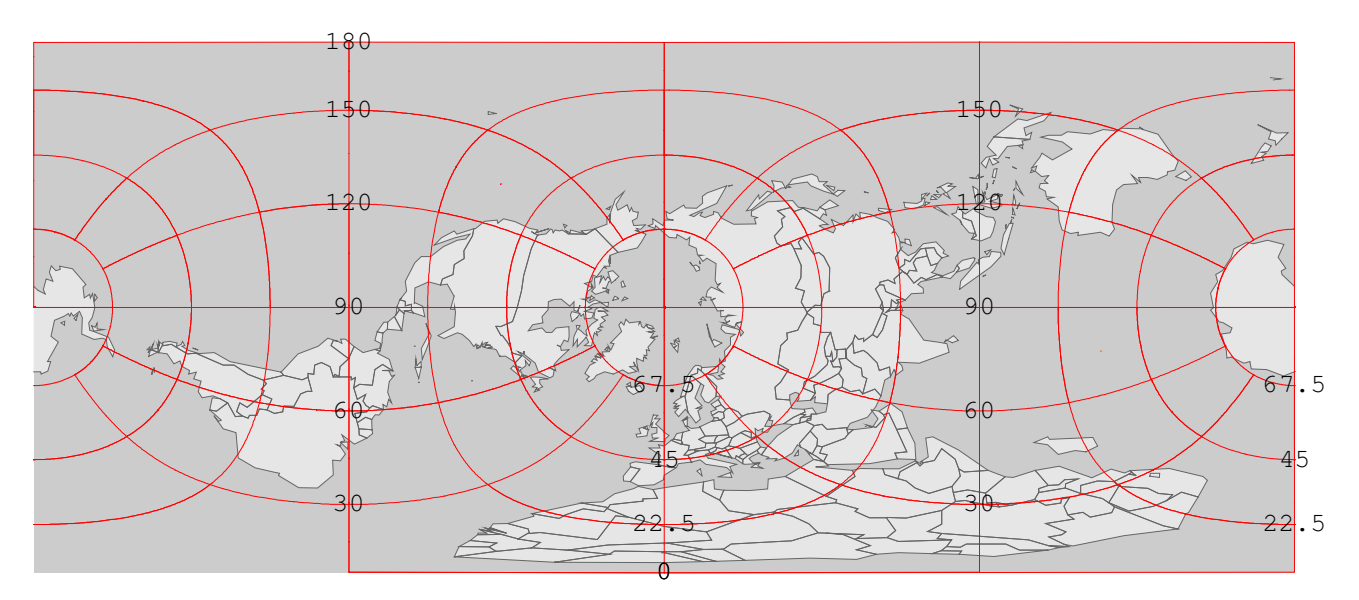

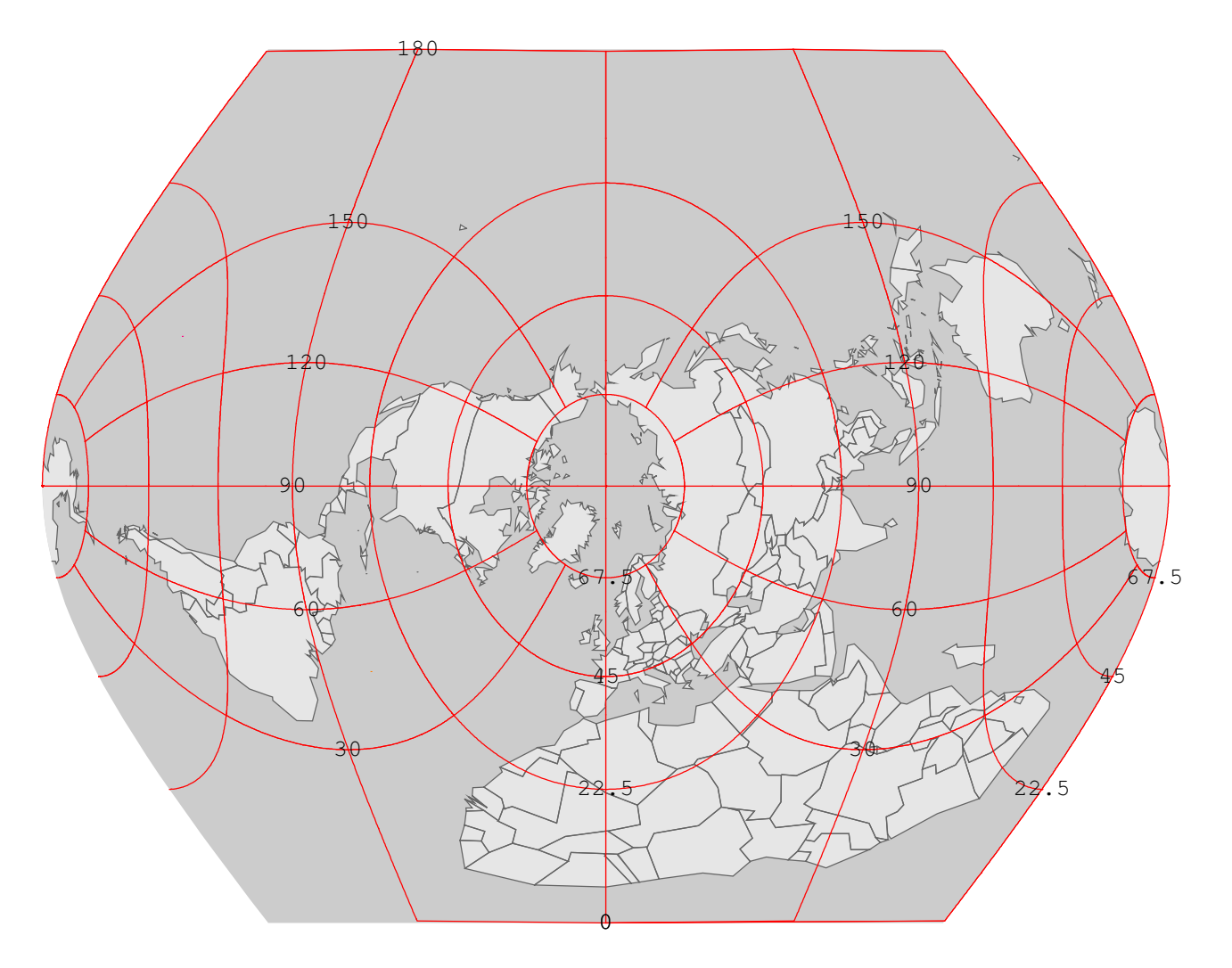

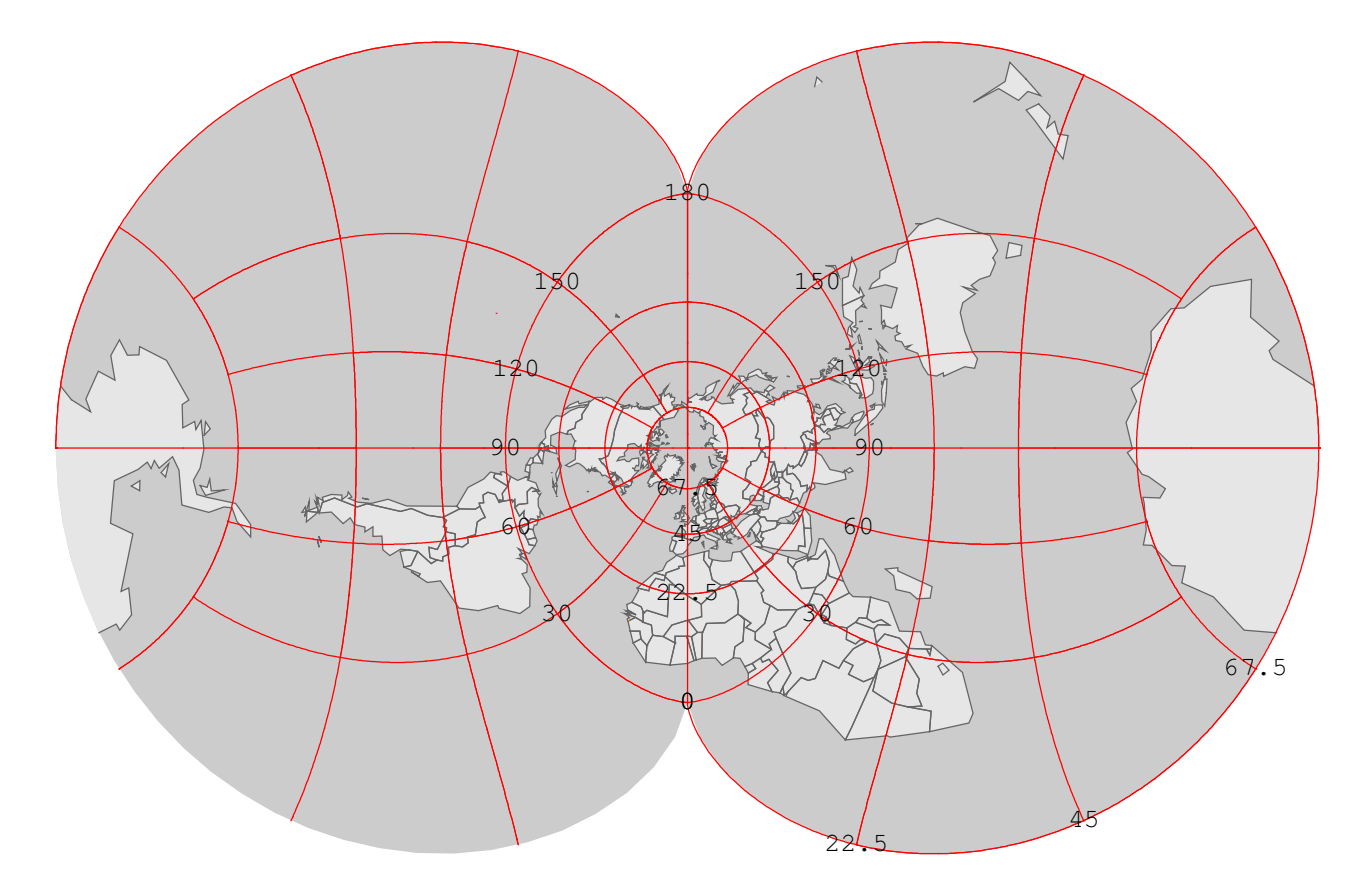

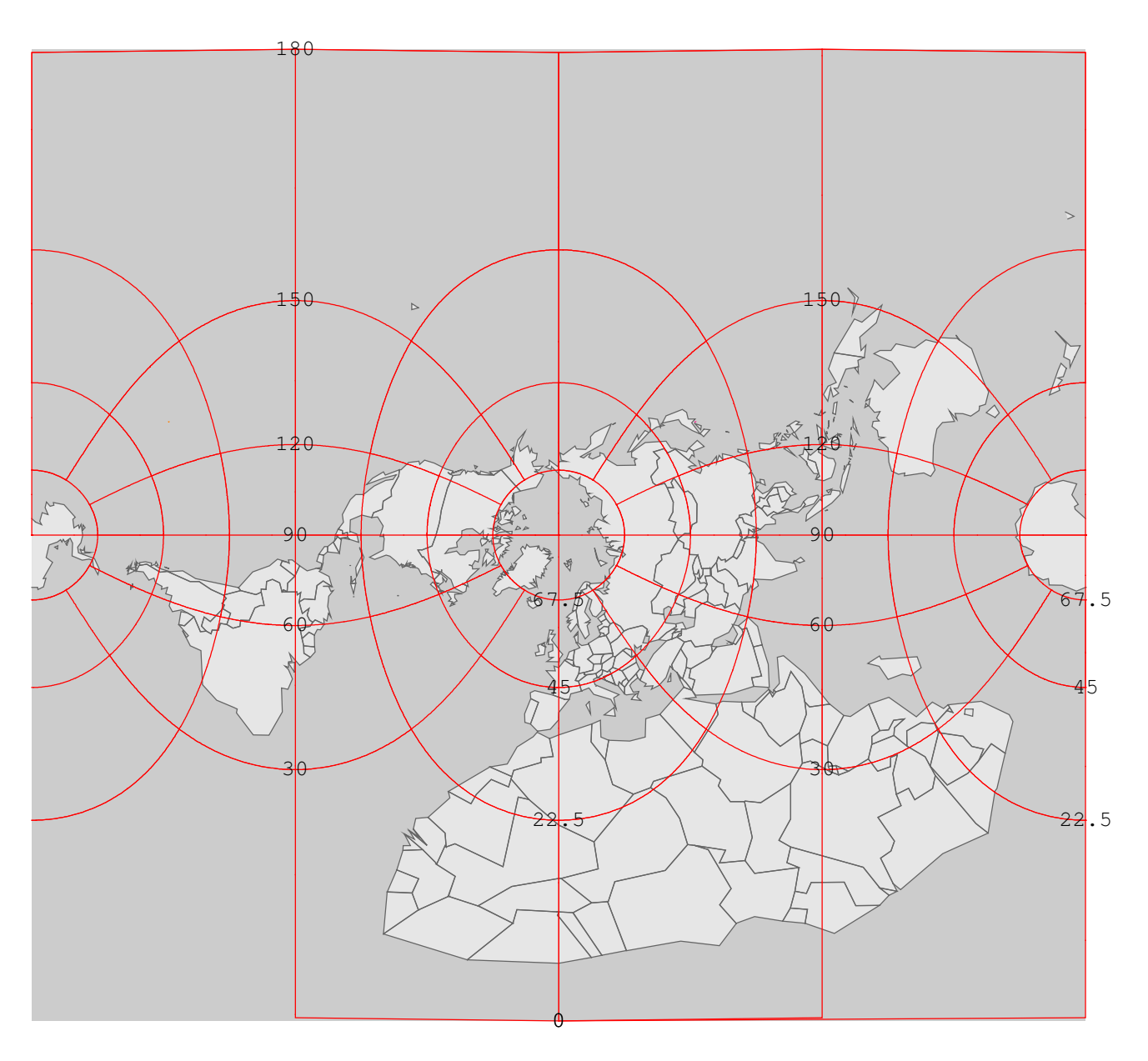